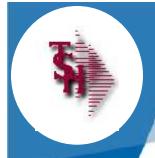

# MDS Enhancements

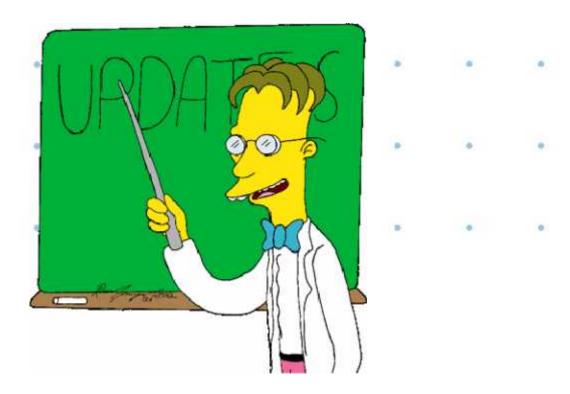

**TSH User Group Meeting 2010** 

#### Cases Completed By System Area

#### **MDS** Base Modifications

| Accts Payable    | 4  |
|------------------|----|
| Accts Receivable | 9  |
| General Ledger   | 2  |
| Inquiries        | 10 |
| Inventory        | 17 |
| File Maintenance | 11 |
| Order Entry      | 39 |

| ODBC           | 4  |
|----------------|----|
| Purchasing     | 9  |
| Pricing        | 4  |
| Remotenet      | 8  |
| Reporting      | 4  |
| General System | 17 |
| System Utility | 4  |

#### 145 Cases Updated this Year

# Customer Requested Enhancements

|   | Case  | Description                                                                         |
|---|-------|-------------------------------------------------------------------------------------|
|   | 11161 | Add ASN for INTRANSIT to system, add EDI Drill Down function to EDI 810 Inquiry.    |
| 1 | 10879 | Add the ability to scan documents in order entry/ customer order inquiry.           |
|   | 10888 | Modify Cross Sell and Up Sell notes to always display with their product#           |
|   | 11401 | Modify the Open Order Inquiry to have an option to show Cancelled orders.           |
|   | 11399 | "Next Day Vendor". Modify receiving to print any sales orders for NDV lines.        |
|   | 11406 | Modify the Quote Duplication process to allow you to change the Customer/Shipto     |
|   | 11407 | Popup a list of the last 6 times the customer has purchased the product in O/E etc. |
|   | 11411 | Create a new Manifest form in Crystal Reports                                       |
|   | 11376 | Add POS (Retail/Point of Sale) processing module.                                   |
|   | 10378 | Allow for multiple miscellaneous charges in order/quote                             |
|   | 11375 | Allow the entry of a show cost load factor for each item                            |
|   | 10967 | Consolidated A/R Combine the current months transactions into one A/R record        |
|   | 11301 | Add a Price Book download to Excel.                                                 |

55
Total
Customer
Cases

**Updated** 

- TSH User Forum
- Online Training Videos
- Updated Guides
- Updated Data Dictionary

to proceed the market consist on a principal health of the east seeker that we need in

Former, let time, count formules: Judes - Winchess habe net Explorer Carlo v (a) appropriate according w 44 % Such the ter New source long top TSH Us ◆ □ B · Prop · ② mk · www.tshinc.com/forum TSH Users Forum. This site is designed to allow the TSH user Community to exchange ideas and post cuestions and enswers. The Systems House, Inc. Blood Magazin U. Vennerict Li trangettipe Magazin Softween Schurton for Depolitation Buttle Aren't bed vermitere persone Britis Online had been a Wed May be, 2009 a Shan www.fsilling.com/fnorm Corum Index HOS - Master Cittlibution System New Features And Updates A decrease taled and Greater teacher Modelate 184 Bridges cavidranie +3 **Update** Fue Jan 27, 2006 S 14 pm Remajor +3 Request a testure ocleptencement for the resture each Tue Jan 27, 2000 4 80 am I beto sy lints and Segrets of the Nesters ompanian Software Produces from TSH RRM Records Retension Moral Read sport out her Software Second Reserving Same Loods Lamman +3 Moderator (J.) Limployees **Update** Remotenet:
Your Last e-See West-Pased Corroger Secure and Order Estry System. Tue Jan 17, 2000 5 00 am MUS Warehouse - Wireless Warehouse Management Acrievo Creater Efficiency and Accuracy with PDE Warehouse Tue Jen 27, 2000 5 02 am Salesman Laptop Information System Tur Inc 27, 2019 5 07 am hoods bearings \*-Health VDS Year's Greater Bales Success Delivery Master & Package Tracking Som long Sittera is in a 1986 to 8 some marrier, with the large Waster & Parker or Tracking Loodo Laamman \*\*

din v

**₩** ••••

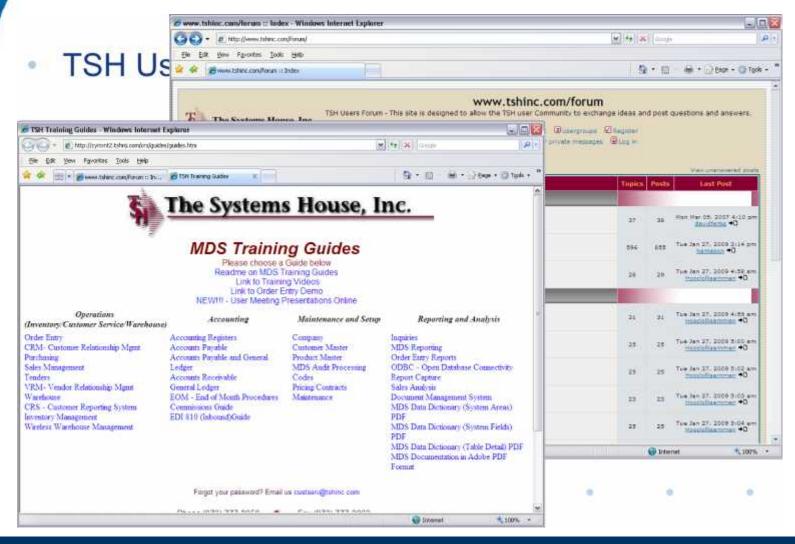

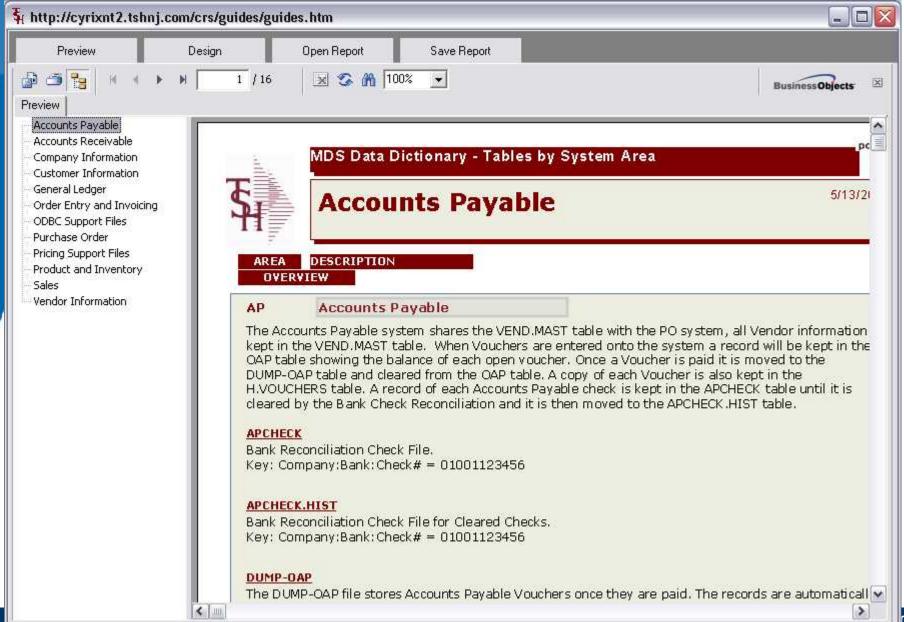

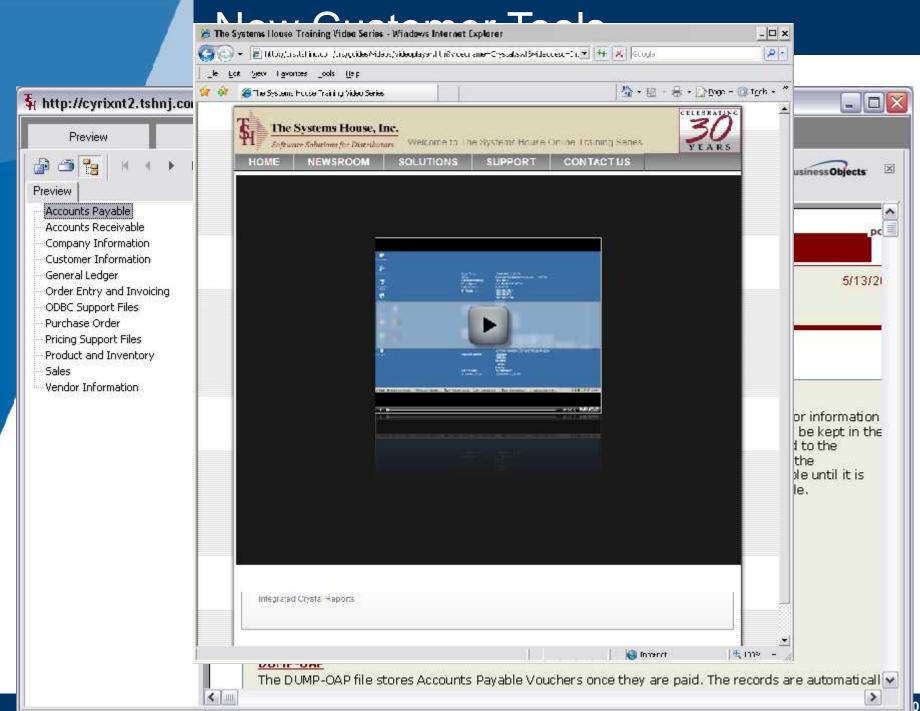

## **New Capabilities Added**

#### □ Accounts Payable □ Update EDI 810 to allow you to skip an invoice/or accept in Suspense □ Update AP Check Print Program □ Accounts Receivable □ Update Open Commission Maintenance □ Create Consolidated A/R Function □Add Option to Skip Statements for a Customer, exclude o/a payments **□General Ledger** □ Auto Credit Card Bank Update from a spreadsheet creating Journal Entries. □Costing Modifications for cost of goods sold update to general ledger: Add option for new Cost separate from Sales Cost **□**Inquiry ■ Modify the Detail Purchase Order inquiry to show "Notes Available" □ In voucher detail inquiry - Add lookup by Voucher# etc. ■ Modify the Open Order Inquiry to have an option to show Cancelled orders □ Add the Stock Status Inquiry as a button to the Location Adjustment and Location Movement Screens □ Add totals to drill downs for A/P Checks, A/R Checks and Vendor Payables.

#### **Updated Features**

#### □Order Entry □ Special Sales Order Logic □Add the ability to scan documents in inquiry and customer order summary. □Create a new Manifest form in Crystal Reports □ Allow Update of Price by entering GP% □POS (Point of Sale) Module □Show Last 6 purchases/sales by customer/shipto/product □ Update Invoice and Statement Options for Sorting, Misc Charges □Create Drop Ship's Automatically at End of Sales Order □Create process to create an MDS order template from an existing Quote/Order □ Duplicate a Quote with option for changing customer/shipto □Purchasing □ Vendor Updates: DS PO UM Override, Next Day Vendor, Purchasing Frequency □Add option for Misc Charges on Vendor PO using table of available charges □Pricing □Add A Price Book to Excel □General □ Updated Look and Feel for MDS (Skins) □Add Ability to customize Screen fields and Headings (video) □New MDS Help System □ Updates to Warehouse System – Will be covered by Kevin □Updates to RemoteNet – Will be covered by Rachel

- Allows on Screen Review of All Checks Printed
- Shows Total for Each Check and Total for Company/Bank
- Allows for Void
- Generates Same Reports and Check Prints

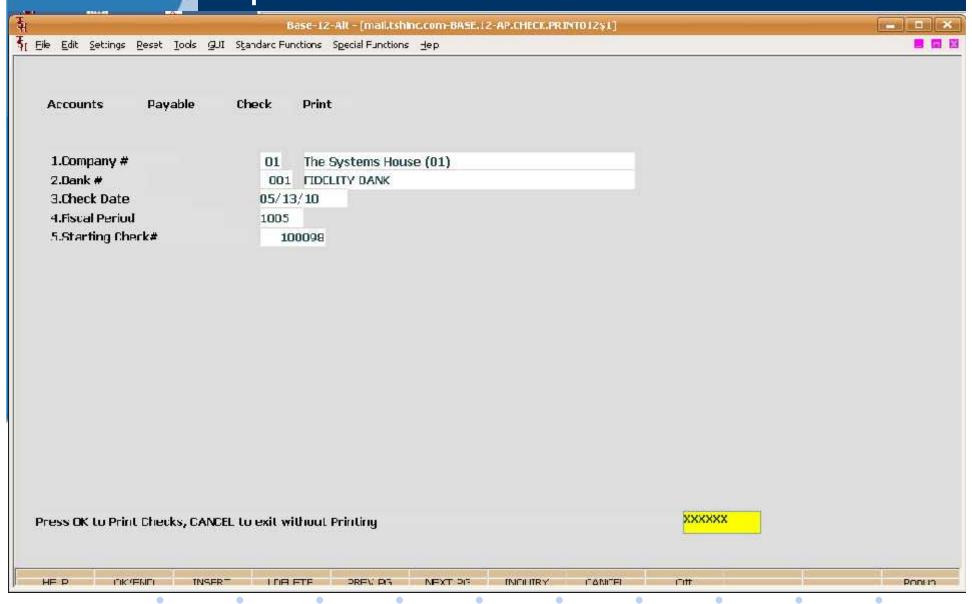

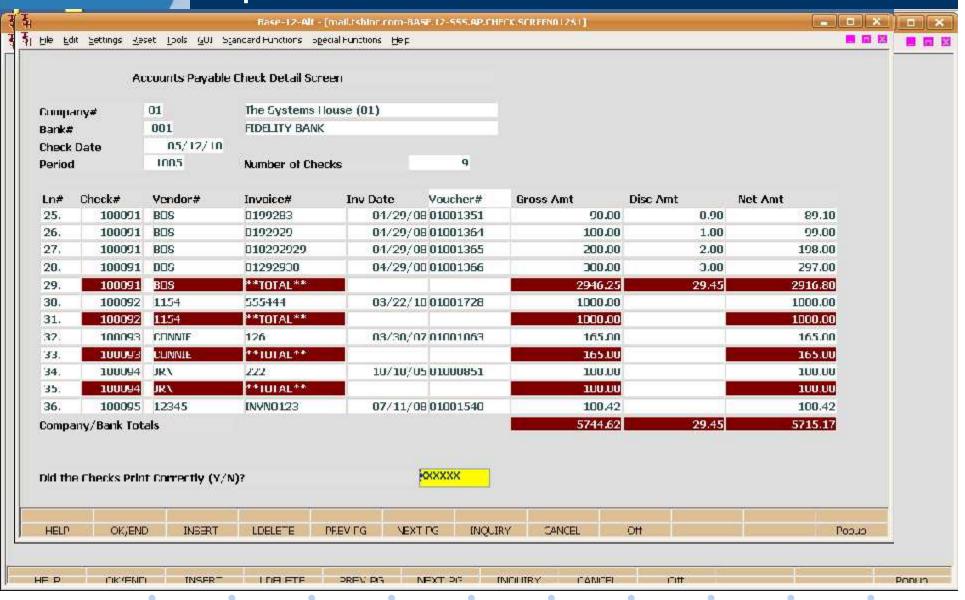

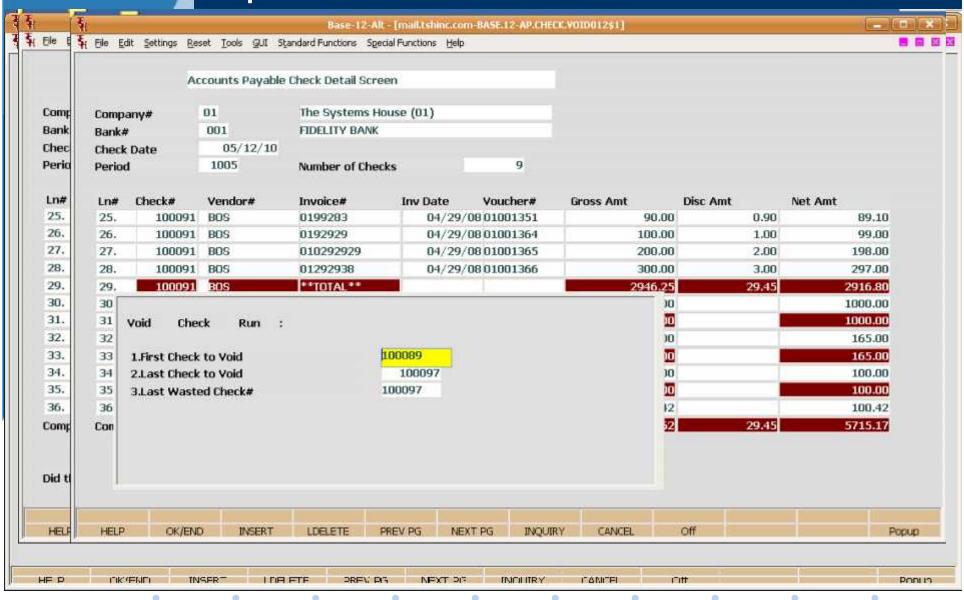

- System to Combine Invoices into One Periodic Bill
- Can be Run Monthly or on Demand
- Determined by Customer Flag

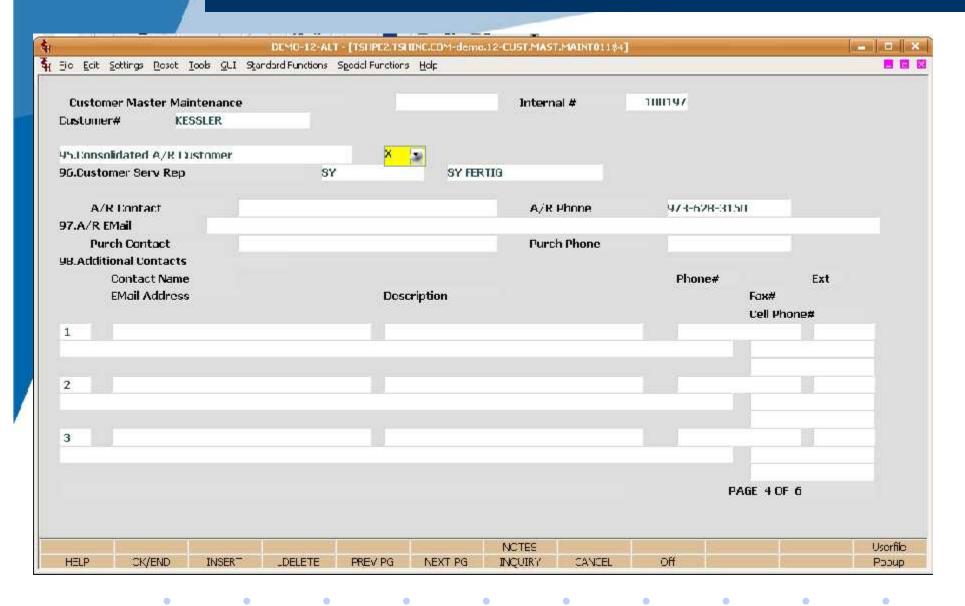

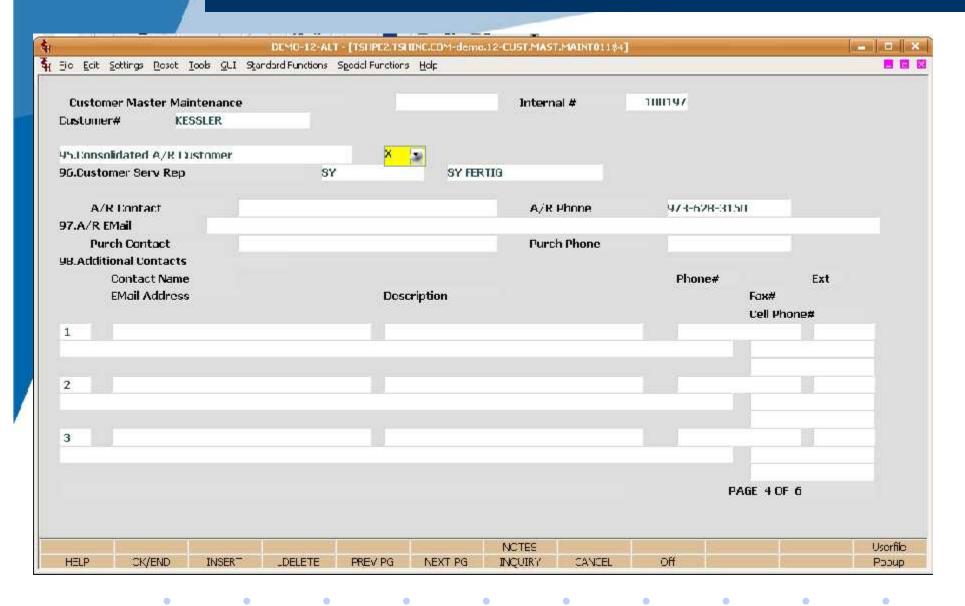

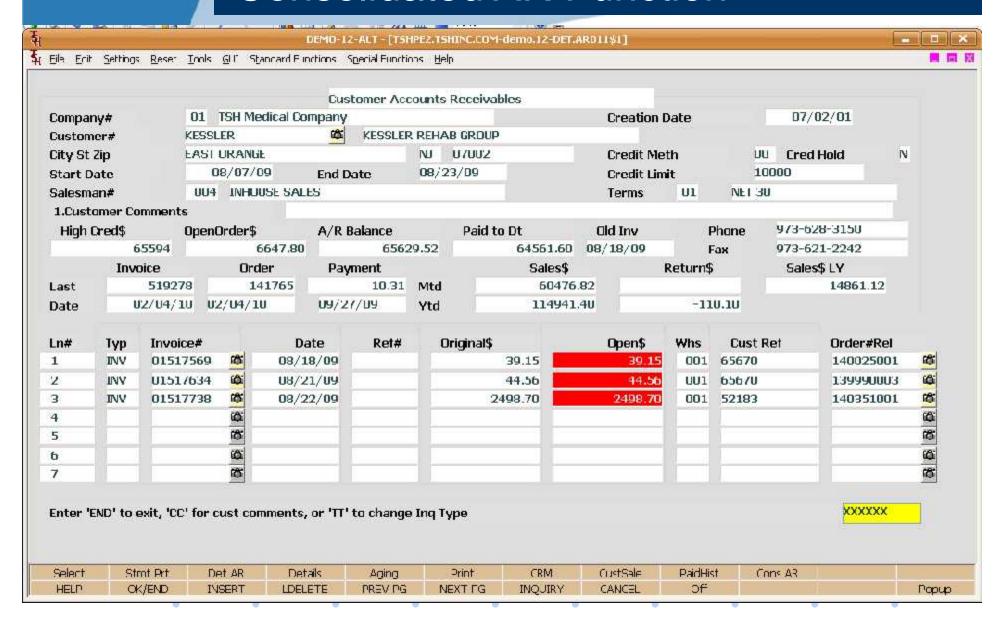

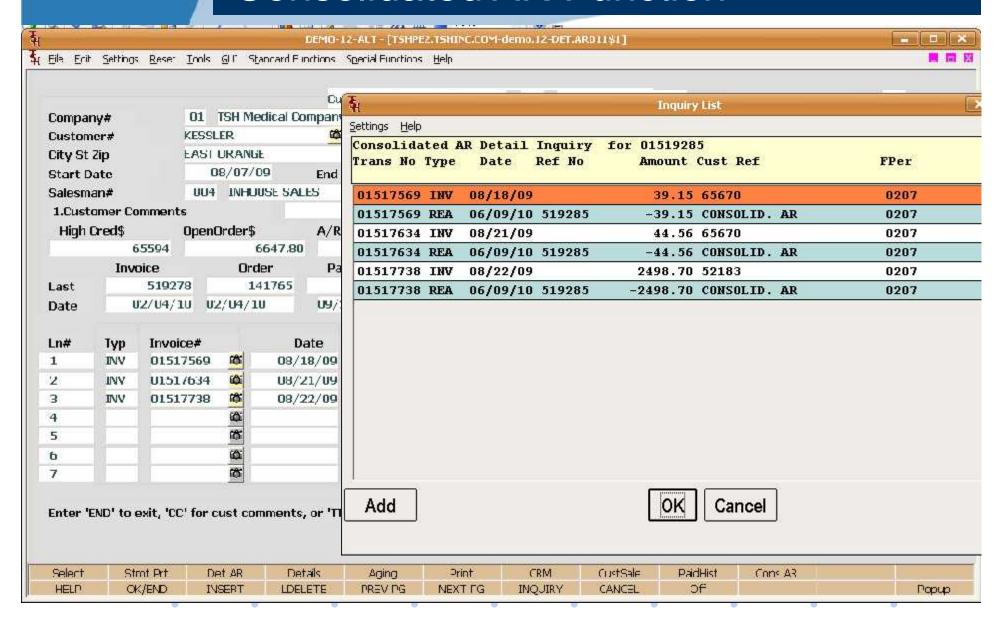

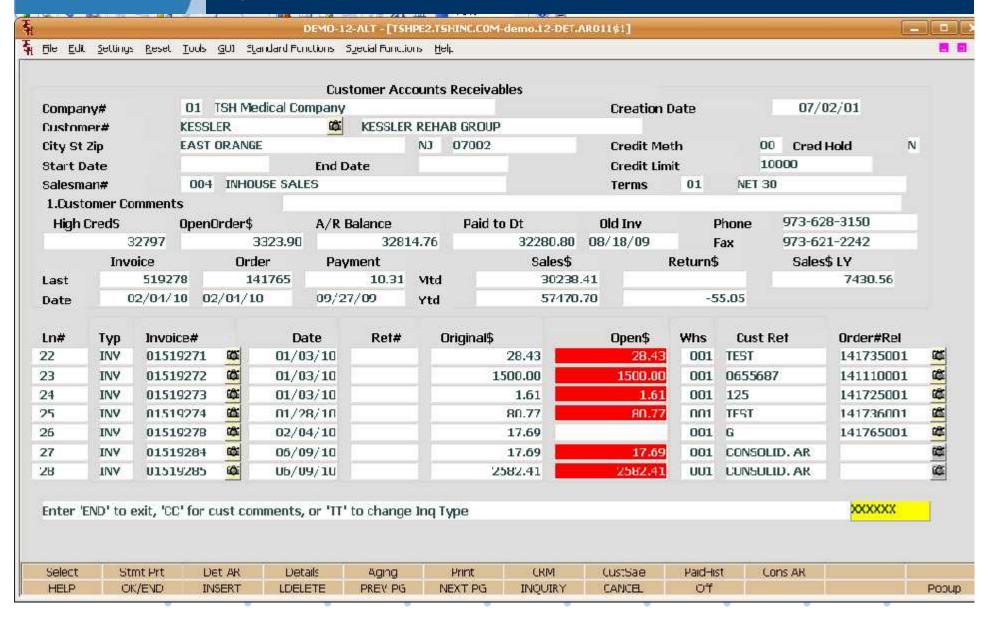

# Misc Charges and Statement Sort Options

- Miscellaneous Charges By Customer/Sales Order
- Ability to Sort Statements by Ship to (Cost Center)
- Predefined with Override Capability
  - Drop Ship Fees
  - Fuel Surcharges
  - Special Handling Charges

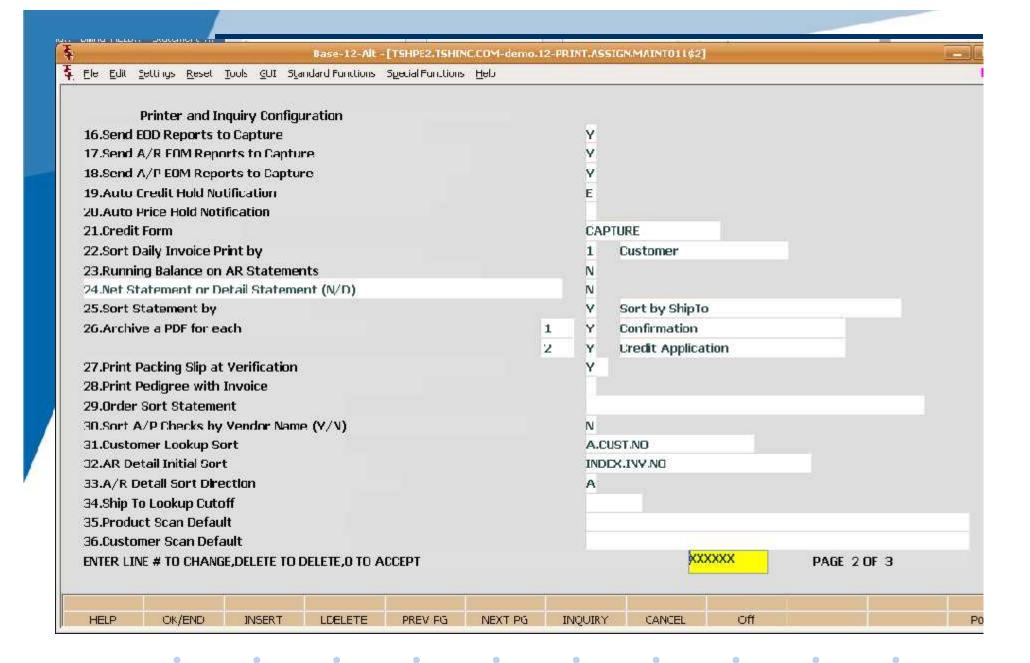

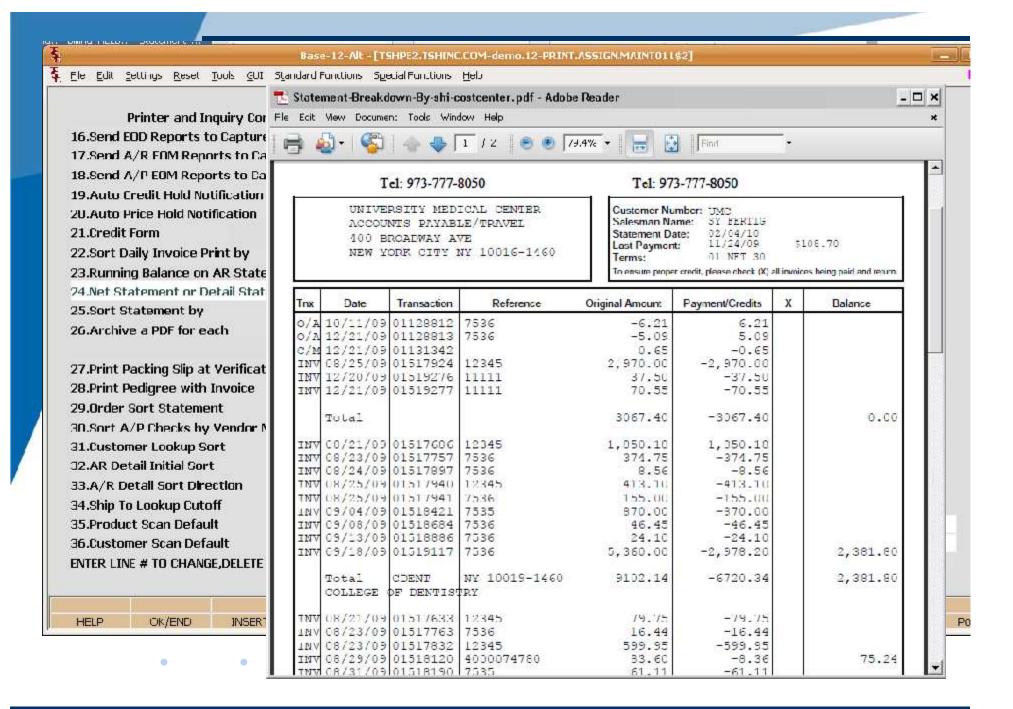

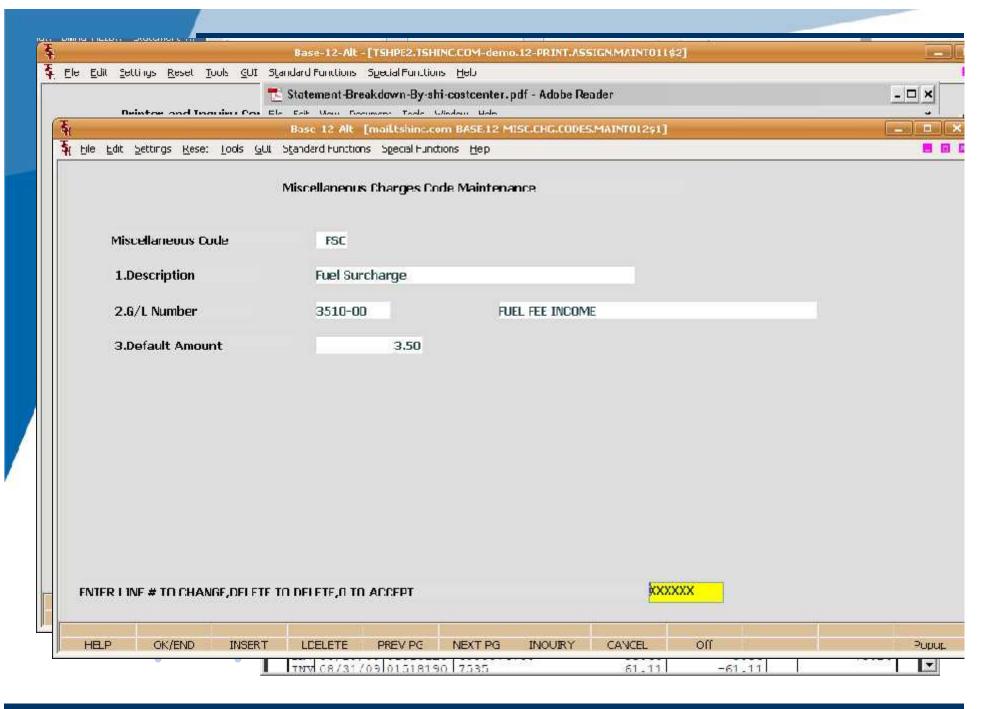

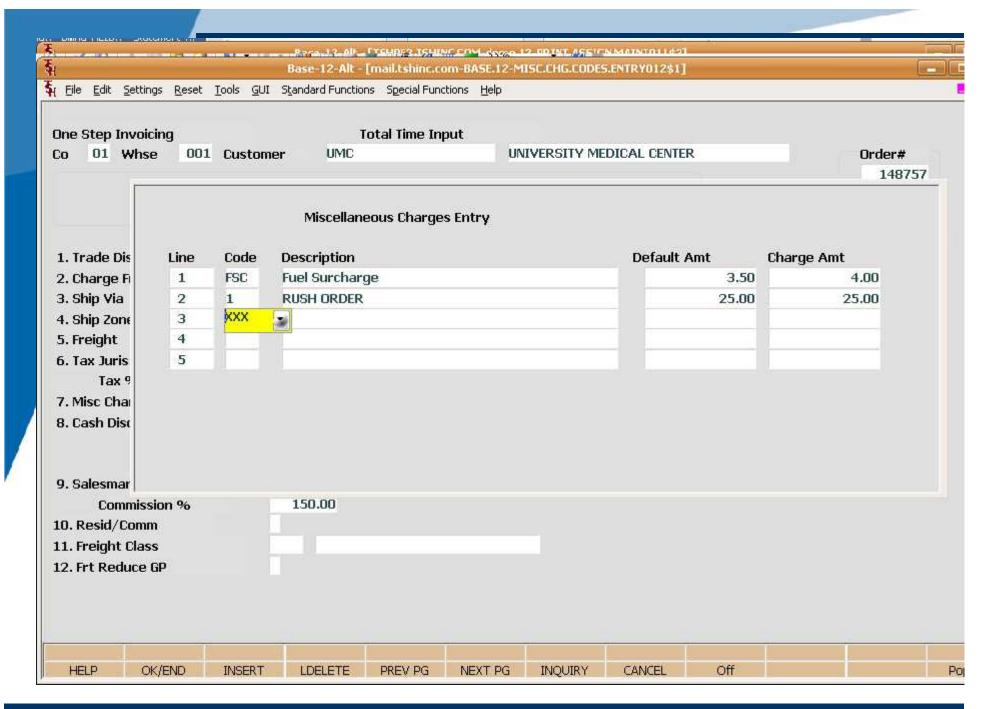

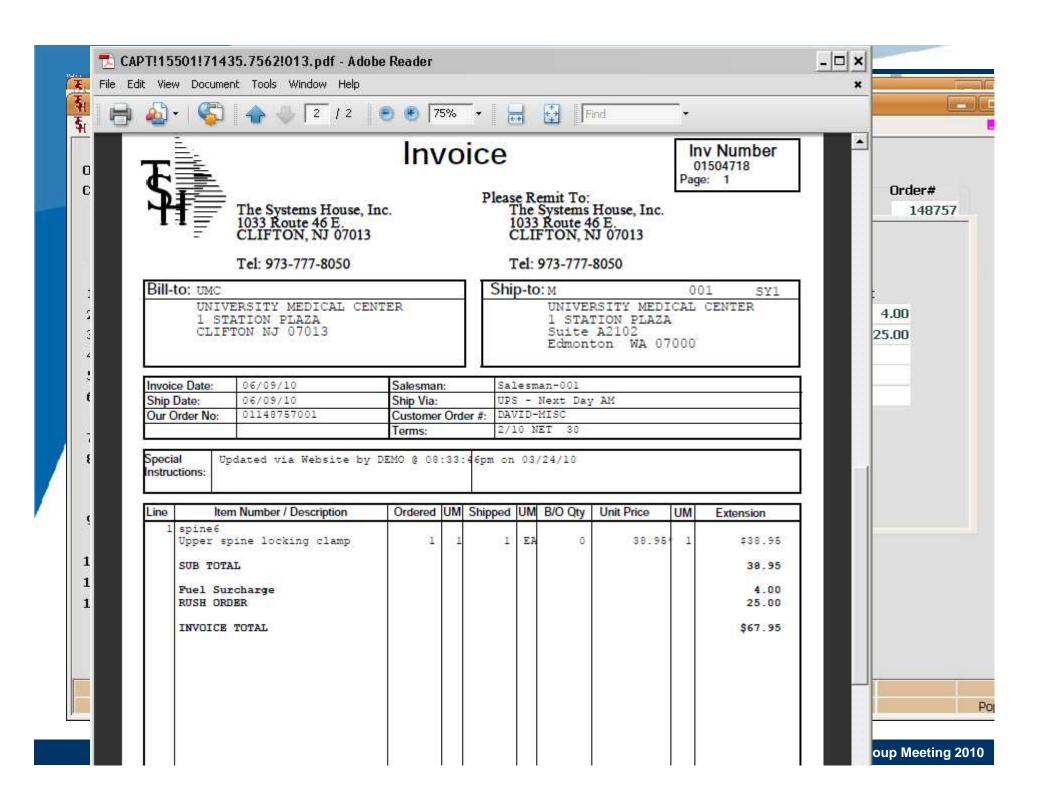

# New Subtotal Options for Invoices

- Ability to Subtotal on Each Customer's "Cost Centers"
- Ability to Subtotal on Classes or Specific Products
  - Types of Products
  - Departments that Ordered
  - Branch Locations

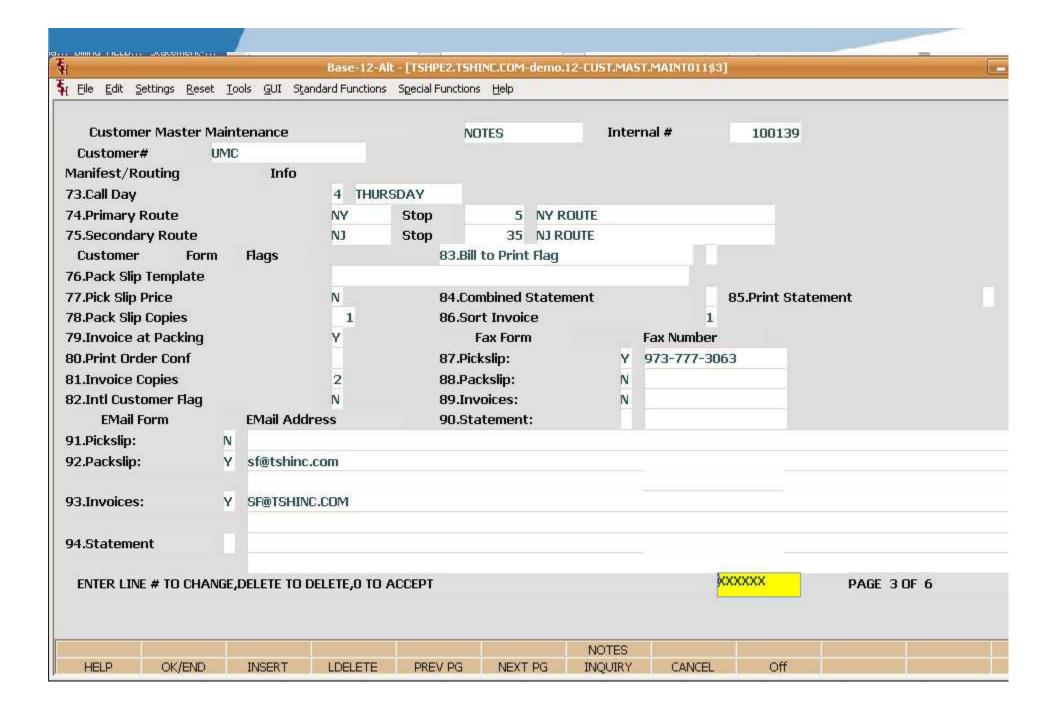

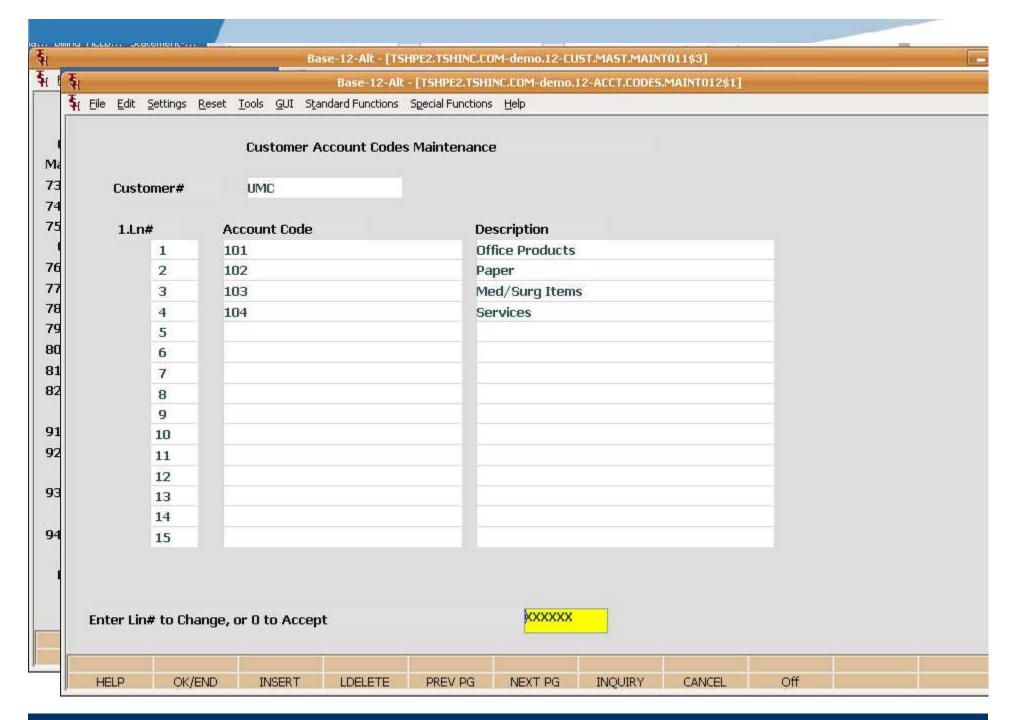

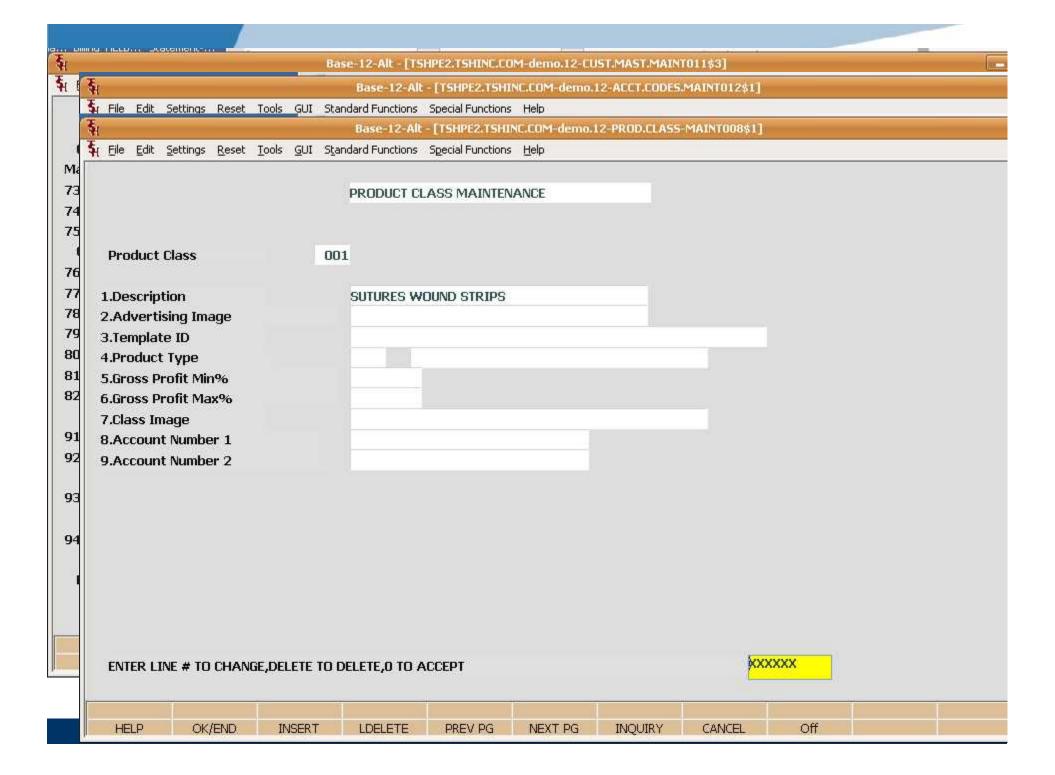

| <b>\$</b> 1                     |                                       |                             | Section and the section of the section of | CONTRACTOR OF THE PARTY OF THE PARTY OF THE | emo.12-ACCT.CODES.                         | MAINTO12\$1] |       |             |   |
|---------------------------------|---------------------------------------|-----------------------------|-------------------------------------------|----------------------------------------------------------------------------------------------------|--------------------------------------------|--------------|-------|-------------|---|
| File Edit Settin                | gs Reset Tools (                      |                             |                                           |                                                                                                    | HOOSELS TO SERVED MEMBERS OF THE HOSELSTER |              |       |             |   |
| \$\<br>                         | 74 27 7                               |                             | Base-12-Alt - [TSHP                       |                                                                                                    | mo.12-PROD.CLASS-                          | MAINTOO8\$1] |       |             |   |
| <b>\$</b> 1                     | and the last of the last              |                             |                                           |                                                                                                    | l-demo.12-PRICE.1-M                        | IAINTOO8\$1] |       |             |   |
| File Edit Settin                | gs <u>R</u> eset <u>T</u> ools (      | <u>G</u> UI S <u>t</u> anda | rd Functions Special                      | Functions <u>H</u> elp                                                                                                    |                                            |              |       |             |   |
| Ti and the second               |                                       |                             |                                           |                                                                                                    |                                            |              |       |             |   |
| Special File Price              | e Maintenance (                       | PRICE.1)                    |                                           |                                                                                                    |                                            |              |       |             |   |
| Customer UMC UNIVERSITY MEDICA  |                                       |                             |                                           | MEDICAL CENTER                                                                                                    | ₹                                          |              |       | Pricing U/M |   |
| Product                         | 3M-350L                               | - 25                        |                                           | STERI                                                                                                    | L LATEX GLOVES LO                          | ì            |       |             |   |
| 1.Begin Date                    |                                       | 05/1                        | 2/10                                      |                                                                                                    |                                            |              |       |             |   |
| 2.End Date                      |                                       |                             |                                           |                                                                                                    | 14.Line                                    | Qty          | Price | Disc%       |   |
| 3.Price                         |                                       |                             |                                           |                                                                                                    | 1,                                         |              |       | 0.00        |   |
| 4.0ld Price                     |                                       |                             |                                           |                                                                                                    | 2.                                         |              | _     | 0.00        |   |
| 5.Cost                          |                                       |                             | 19.000                                    |                                                                                                    | 3.                                         |              |       | 0.00        | - |
| 6.Change Date                   |                                       |                             |                                           |                                                                                                    | 4.                                         |              |       | 0.00        | - |
| 7.Last Sale<br>8.New Eff Date   |                                       |                             |                                           |                                                                                                    | 5.                                         |              |       | 0.00        |   |
|                                 |                                       |                             |                                           |                                                                                                    | 6.<br>7.                                   | -            |       | 0.00        | - |
| 9.New Eff End I<br>10.New Price | , , , , , , , , , , , , , , , , , , , | 1                           | -                                         |                                                                                                    | 8.                                         |              |       | 0.00        | - |
| 11.Customer It                  | em#                                   |                             |                                           |                                                                                                    | 9,                                         |              |       | 0.00        |   |
| 12.Commission9                  |                                       |                             | 0.00                                      |                                                                                                    | 10.                                        | -            |       | 0.00        |   |
| 13.Account Code                 |                                       | Cost                        | Center 0001                               |                                                                                                    | 201                                        |              |       | 0.00        |   |
| Pricing by UM                   |                                       |                             | UM to Apply Price                         | e to ALL)                                                                                                    |                                            |              |       |             |   |
|                                 | \$770                                 | 3533                        |                                           |                                                                                                    |                                            |              |       |             |   |
| 15.LN# UN                       | 1 +/- Percent                         |                             | +/- Amount                                | Method                                                                                                    |                                            |              |       |             |   |
| 1.                              | C. 100 0,707 00000000                 | 0.00                        |                                           |                                                                                                    |                                            |              |       |             |   |
| 2.                              |                                       | 0.00                        |                                           |                                                                                                    |                                            |              |       |             |   |
| 3.                              |                                       | 0.00                        |                                           |                                                                                                    |                                            |              |       |             |   |
| ENTER LINE #                    | TO CHANGE, DELE                       | TE TO DEL                   | ETE,O TO ACCEPT                           |                                                                                                    |                                            | XXXXX        | X     |             |   |
|                                 |                                       |                             |                                           |                                                                                                    |                                            |              |       |             |   |

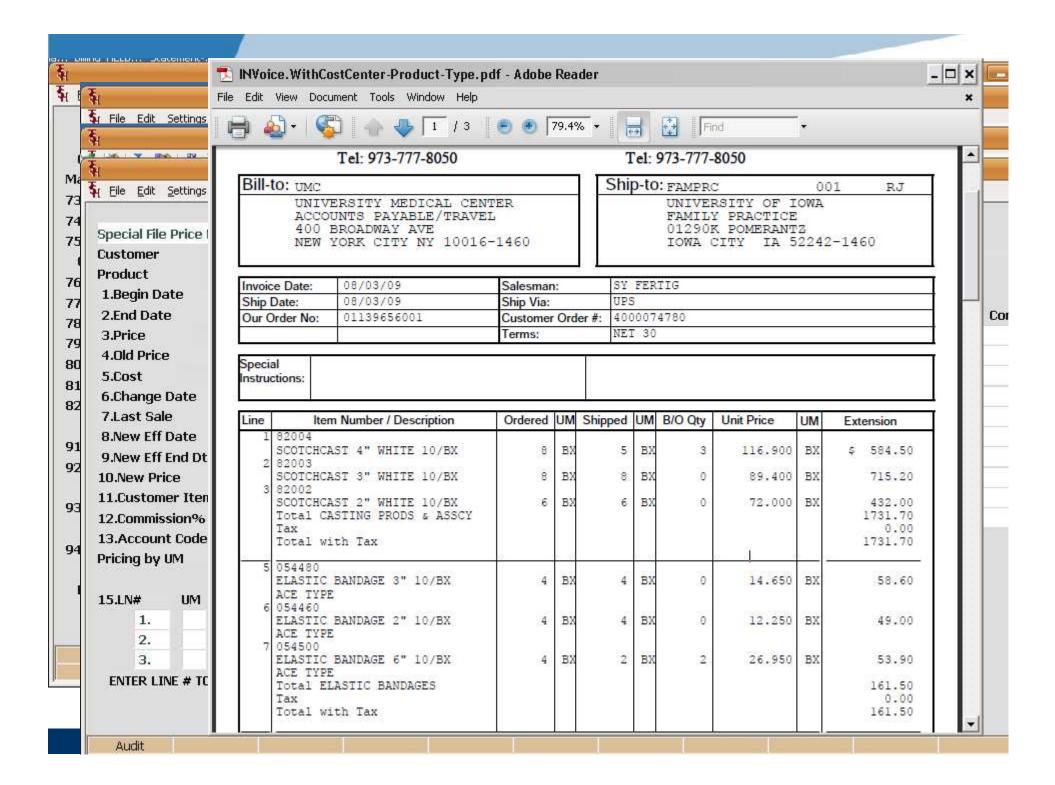

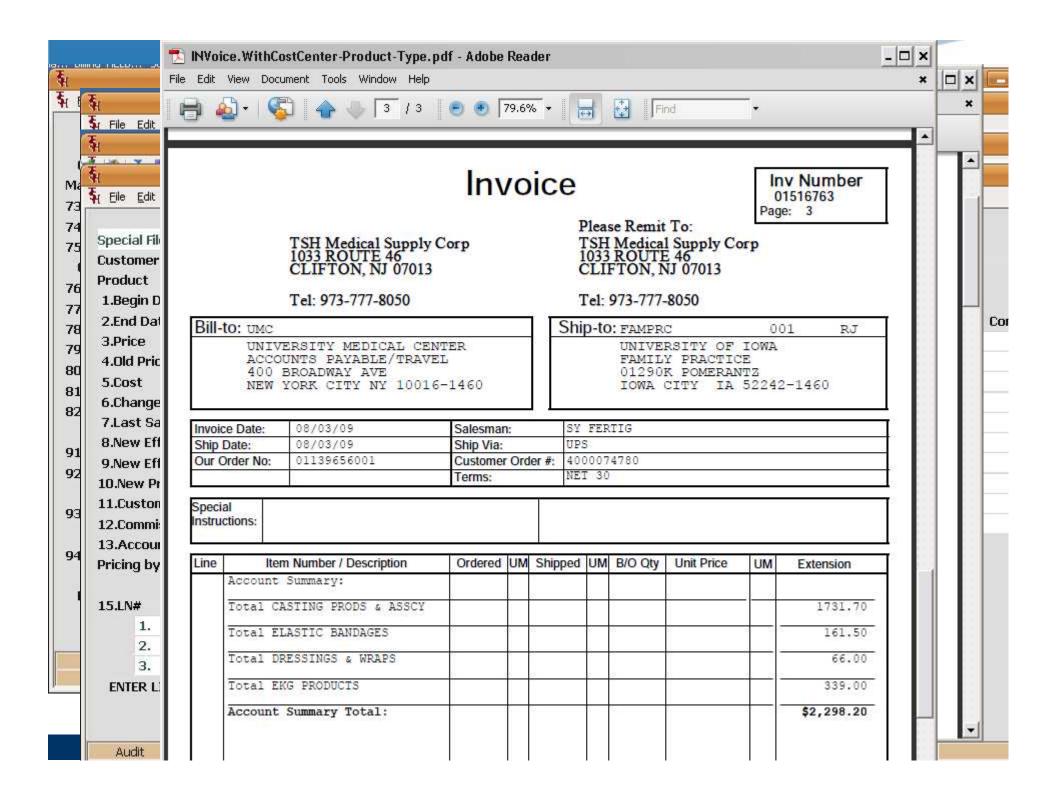

### Special Sales Order Logic

- Items for a specific customer different then a drop ship in that:
  - Items are shipped from your warehouse
  - You can aggregate multiple sales orders into one purchase order but still maintain specific allocation
  - Saves time in warehouse if item is a special order for multiple customers
  - Alternate option is manual allocation (other slide)

### Special Sales Order Logic

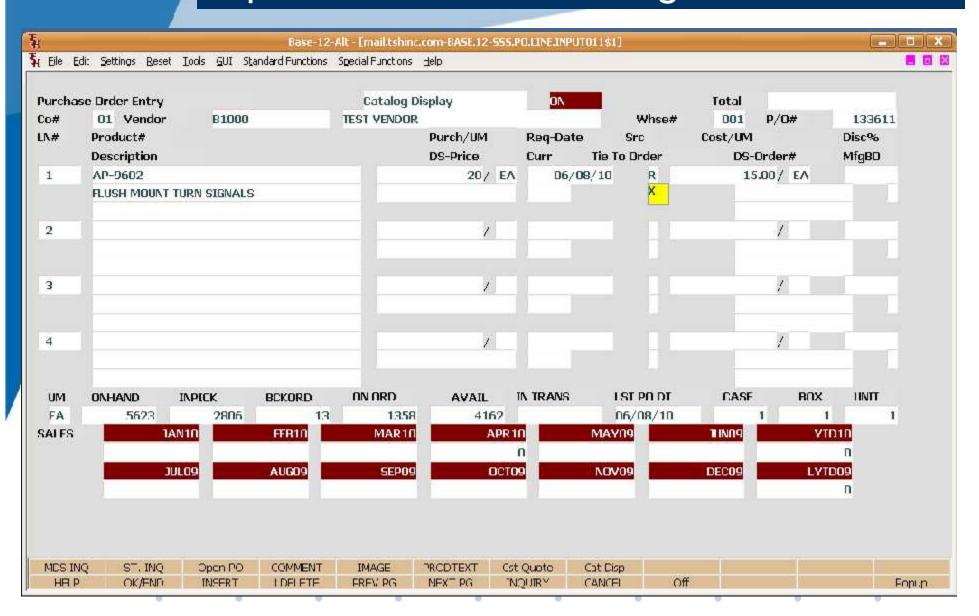

### Special Sales Order Logic

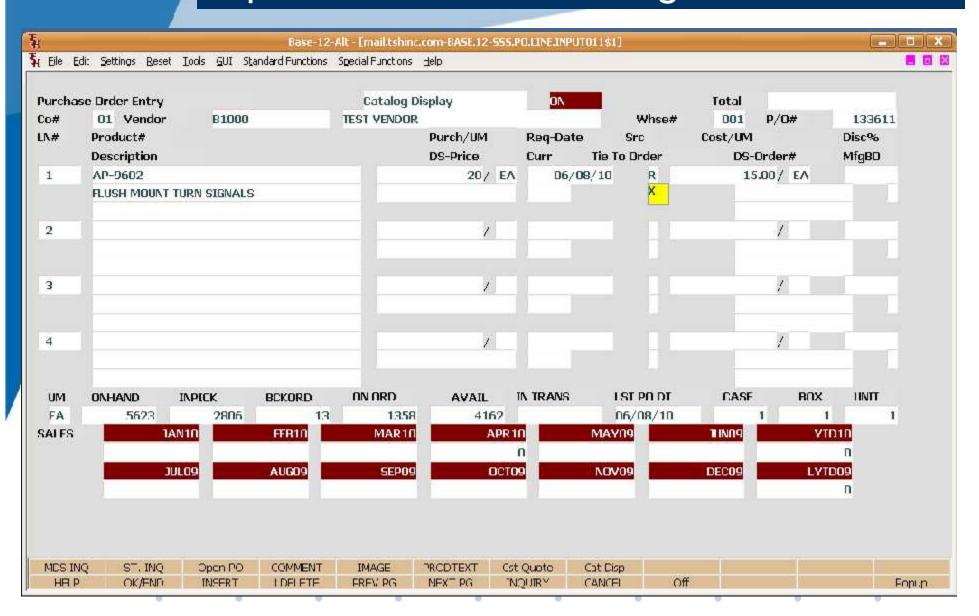

#### Special Sales Order Logic

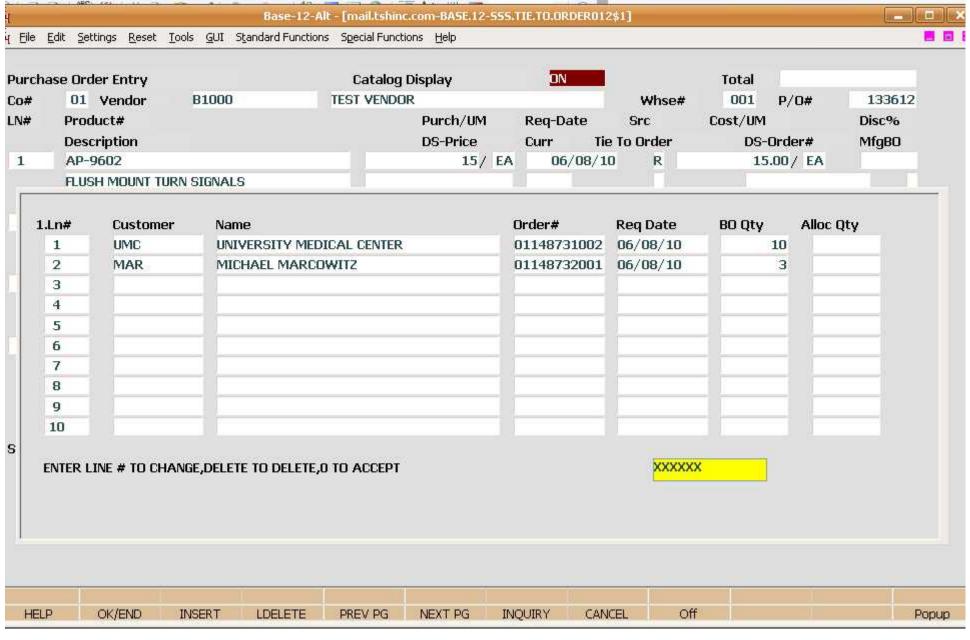

- GP% Pricing Entry
- Last 6 Transactions by Customer or Shipto
- Ability to Limit a Customer to a Percentage of Inventory

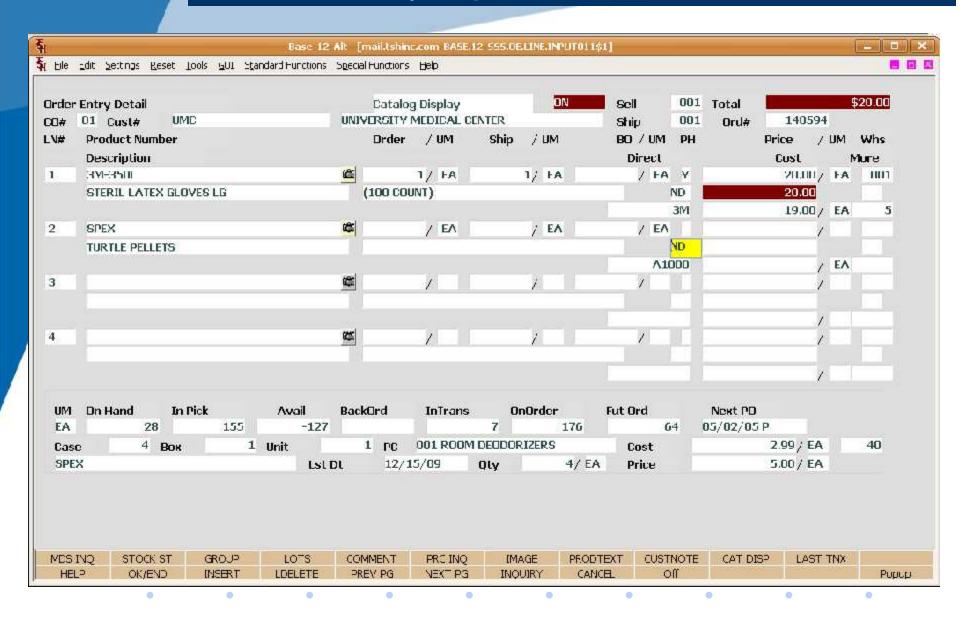

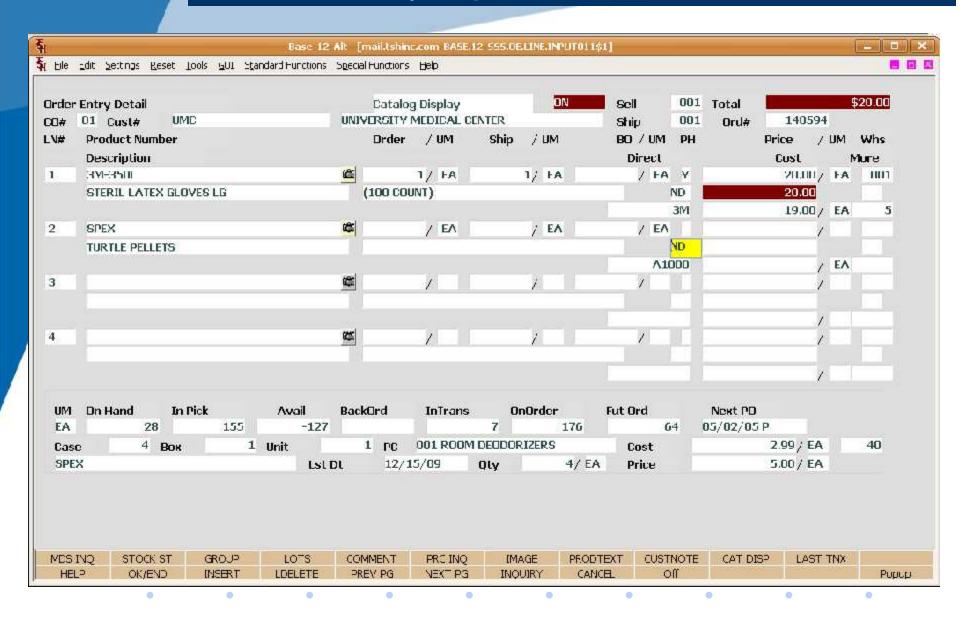

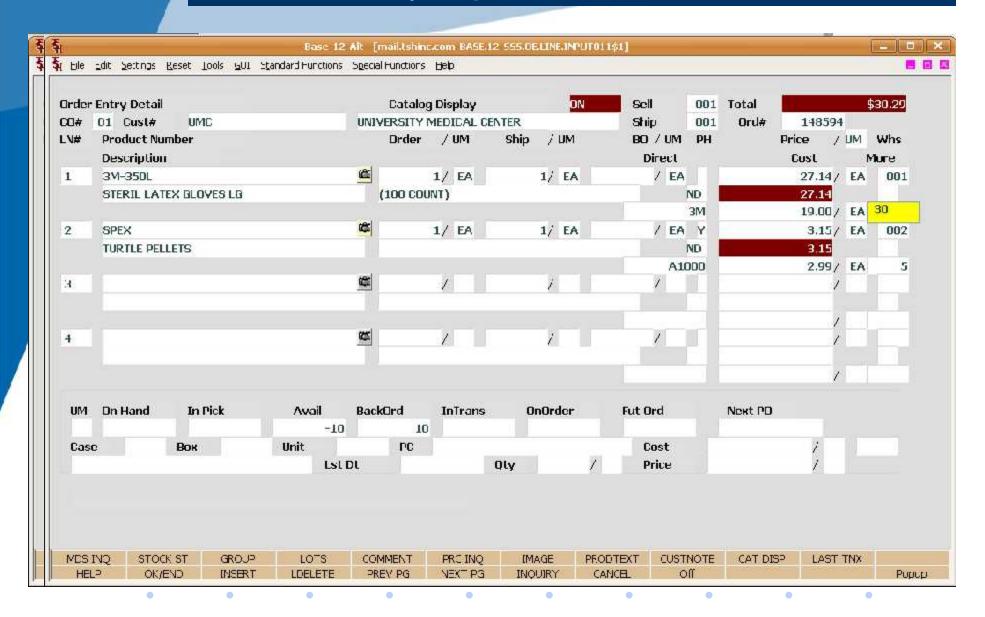

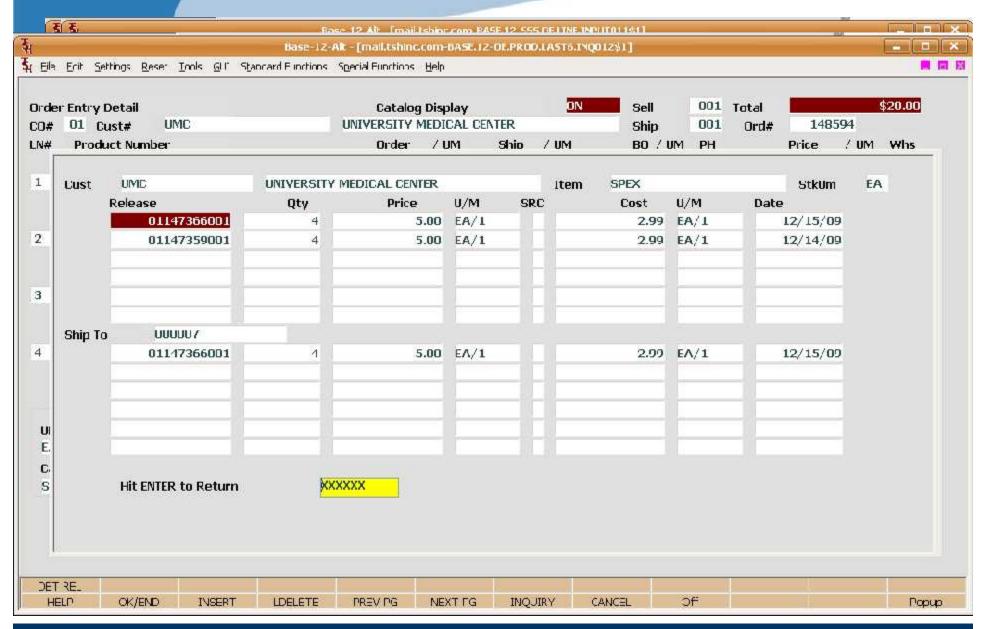

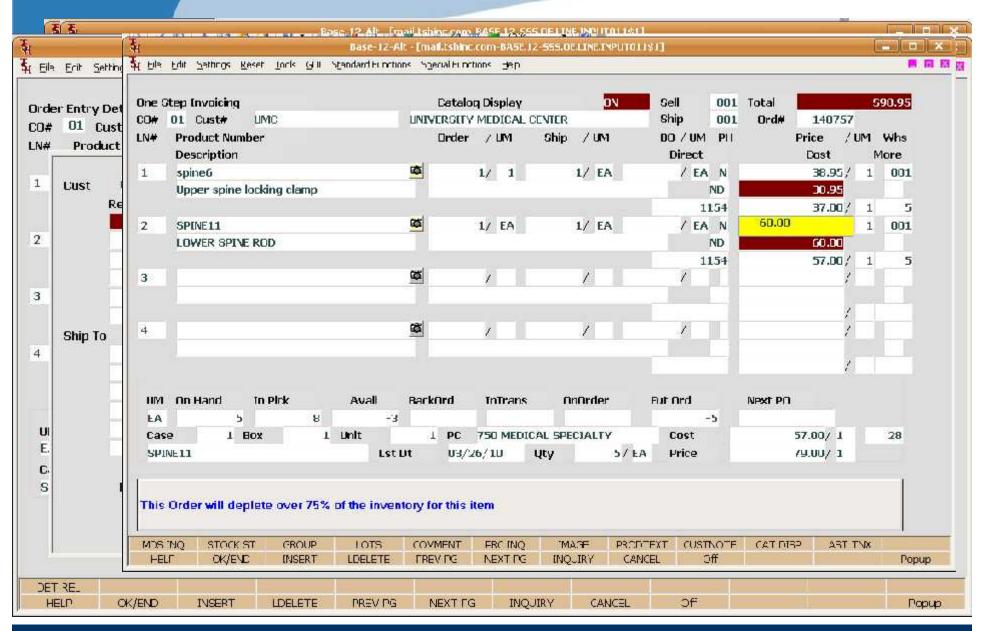

## POS- Point of Sale Entry

- Procedure to quickly create an invoice for a customer while they are in the store
- Allows for Alternate Payment Options: Cash, Check, A/R Payment, Credit Card
- Simplified Header Entry
- Same Pricing, Inventory, etc. as Order Entry

|                                                    |                                          |              |                    |                | -555.Ut.FUS.HDR.                 | INPUTULZ\$1 |                    |                       | 9-6        |
|----------------------------------------------------|------------------------------------------|--------------|--------------------|----------------|----------------------------------|-------------|--------------------|-----------------------|------------|
| Fie Edit Settings Reset                            | Jools <u>G</u> UI S <u>t</u> anda        | rd Functions | Special Function   | ε <u>H</u> elp |                                  |             |                    |                       | = 1        |
| oint of Sale Header<br>Inder# 149595               | Date (                                   | 05/12/10     | Company The System | U1             | n.                               | Sell Whse   | UU1                | Ship Whse<br>Operator | UU1<br>SY1 |
| 10333                                              | , Date                                   | 33/12/10     | mic oysten         | is riouse (b   | .,                               |             |                    | operator              | 311        |
| Bill                                               |                                          |              |                    |                | Ship-To                          |             |                    |                       |            |
| Customer UM0                                       | C                                        |              |                    |                | 1. D                             | 00007       |                    |                       |            |
| UNIVERSITY MEDICAL (                               | CENTER                                   | L            | ountry             | UUU            | TEST SHIPTU                      | 1           |                    | Country               | UUU        |
| 1 STATION PLAZA                                    |                                          | U            | .s.a.              |                | 123 MAIN \$1                     |             |                    | U.S.A.                |            |
|                                                    |                                          |              |                    |                | SECOND FLO                       | OR          |                    |                       |            |
|                                                    |                                          |              |                    |                | SUITE A2D2                       | -           | 1005-1-100         |                       |            |
| CUST Class 0                                       | WA  B MEDICAL CEN                        |              | N7NNN              |                | SOMMERVIIII<br>Salesman          |             | N1<br>Salesman-00J | N7N11                 |            |
| 2.Order Dt<br>3.Del Dt<br>J.Invoice Dt<br>5.Source | 05/12/10<br>05/12/10<br>05/12/10<br>03 S | į            | ADD V-TV           |                | 10.Prescribed B<br>11.Spec Instr | y           | PM DELIVERIE       | 5 ONLY                |            |
| .aource<br>.Tel#                                   | us s                                     | ALCOMINIO C  | PHCK T-IV          |                |                                  |             |                    |                       |            |
| .Cust P0#                                          | DAVID                                    |              |                    |                |                                  |             |                    |                       |            |
| .Ship Yia                                          |                                          | Next Day     | AM                 |                |                                  |             |                    |                       |            |
| .Resid/Domm                                        | Г                                        |              |                    |                |                                  |             |                    |                       |            |
| Cust Type                                          | UI HUSPITA                               | L            |                    |                |                                  |             |                    |                       |            |
| Enter Line# to Change                              | , DELETE to Delet                        | te or 0 ta A | ccept              |                |                                  |             | oxxxxxx            |                       |            |
| MDS INQ AR INQ                                     | CUSTOMER S                               | ALES MGT     | CRM                | CRD/HOLE       | )                                |             | CUSTNOTE           | ORDNOTE               |            |
| HELP OK/END                                        | INSERT                                   | LDELETE      | PREV PG            | NEXT PG        | INQUIRY                          | CANCEL      | Off                |                       | Popup      |

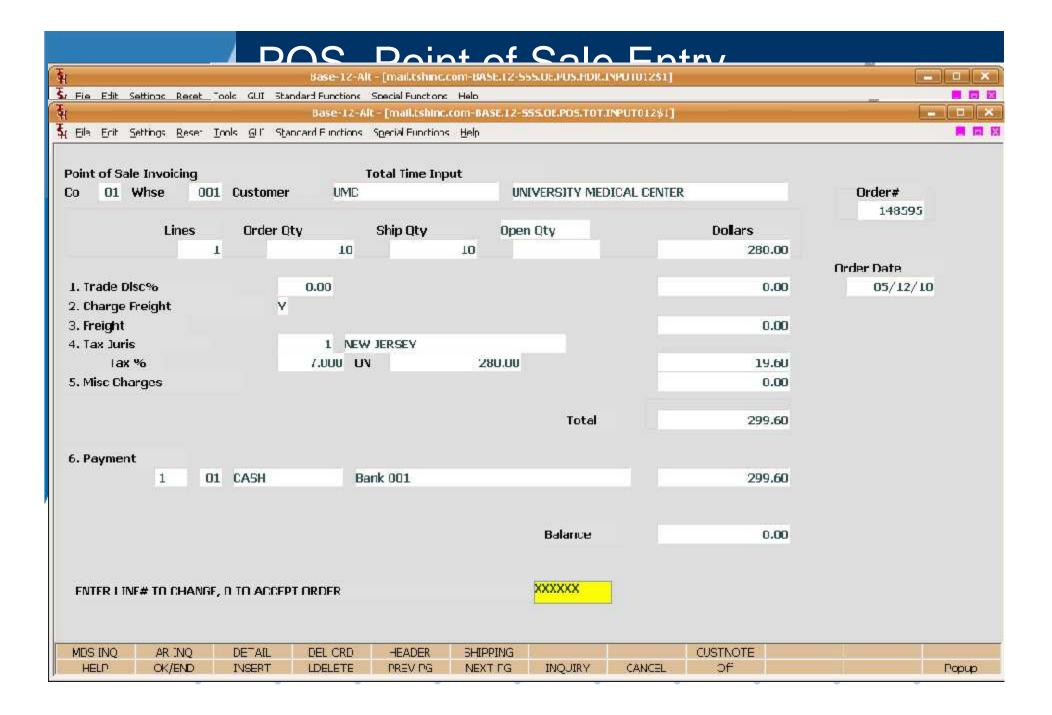

- Quickly and easily override system default allocations
- View and choose which customers are getting backordered items that are now in stock
- View and modify which products are being allocated

| Eila Ei                 | rit <u>Settings</u> <u>R</u> eset <u>I</u> nn | ls GLC Stancard Functions | Special Functions He     | lp.       |          |         |       |           |        |
|-------------------------|-----------------------------------------------|---------------------------|--------------------------|-----------|----------|---------|-------|-----------|--------|
|                         |                                               | Manual Alloca             | tion Product Rev         | iew       |          |         |       |           |        |
| Warehouse 001 VORTHEAST |                                               |                           | WAREHOUSE [tem:          |           |          | ns Sele | ected | 11        |        |
| Pr                      | roduct Class                                  |                           |                          |           |          |         |       |           |        |
|                         |                                               |                           |                          |           |          |         |       |           |        |
| Pi                      | roduct                                        |                           |                          |           |          |         |       |           |        |
|                         |                                               |                           |                          |           |          |         |       |           |        |
|                         |                                               |                           |                          |           |          |         |       |           |        |
| Line                    | Item Number                                   | Description               |                          |           | Av       | ailable | UM    | Allocated | Un B/U |
| 12.12                   |                                               |                           |                          |           | 7,5,6    |         | 707   |           |        |
| 1                       | KND2824                                       | UATH FULLY 24FR           | BUUL BWAY                |           |          | 828     | ŁA    | 24        | 24     |
| 2                       | 3M-350L                                       | STERIL LATEX GLO          | VES LG                   |           |          | 26123   | EA    | 20        | 20     |
| 3                       | AP-9611                                       | CARBUN FIBER TAI          | CARBUN FIBER TANK        |           |          | -44     | ŁA    | 10        | 10     |
| 4                       | AP-9602                                       | FLUSH MOUNT TURK          | FLUSH MOUNT TURN SIGNALS |           |          | 2817    | EA    | 13        | 13     |
| 5                       | AQUAPHOR                                      | AQUAPHOR MOIST            | URIZING                  |           |          | 12      | EA    | 12        | 25     |
| 6                       | OAK-LEG                                       | OAK DESK LEG              |                          |           |          | 36      | EΛ    | 4         | 4      |
| 7                       | ROXY                                          | RDXY SURF SHIRT           |                          |           |          | 784     | EA    | 1         | 1      |
| 0                       | LORIPROD                                      | LORI TEST PRODUC          | T                        |           |          | 2040    | EA    | Э         | Э      |
|                         | PILSW10PP-BLK                                 | PILOT RAZOR POIN          | IT - BLACK               |           |          | 63      | EA    | 1         | 289    |
| 9                       |                                               |                           |                          |           |          |         |       |           |        |
| 9                       |                                               |                           | DECRETE OF ADD           | nrt.      |          |         |       | XXXXXX    |        |
|                         | R LINE# OR CLICK ON I                         | HEM III ALIHEATE, IL III  | PRINCIPAL IN AN          |           |          |         |       |           |        |
|                         | R LINE# OR CLICK ON 1                         | HEM HEALTHEATE, II III    | PRIDETA LIK ANI          |           |          |         |       |           |        |
|                         | R I INF# OR CLICK ON I                        | HEMATI ALTHEATE, INTI     | PRINCIA HE ANI           |           |          |         |       |           |        |
|                         |                                               | INV INQ ALLOCRET          |                          | EW RPTS ( | CirAlicc |         |       |           |        |

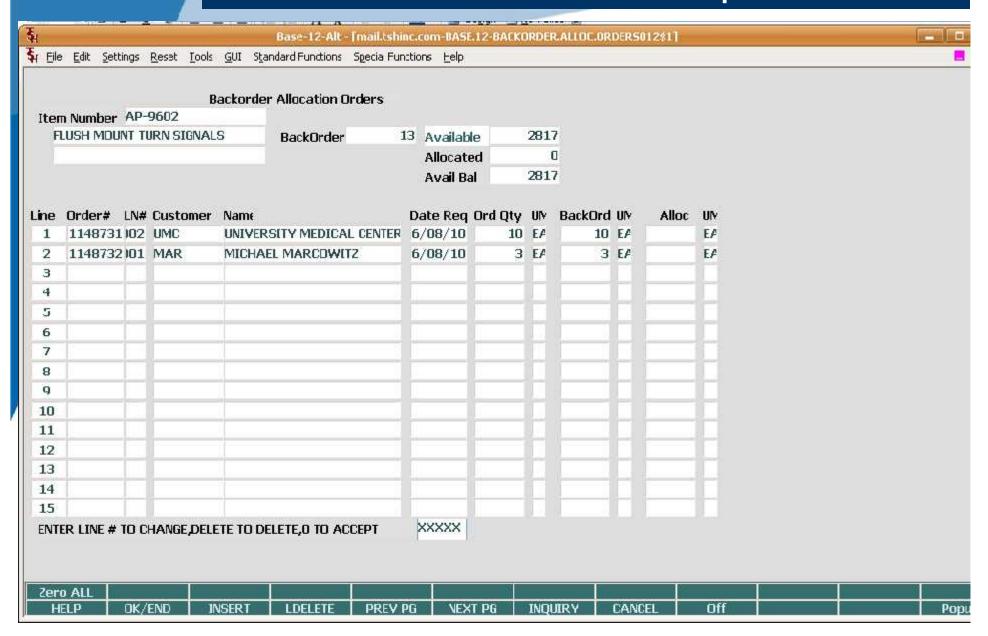

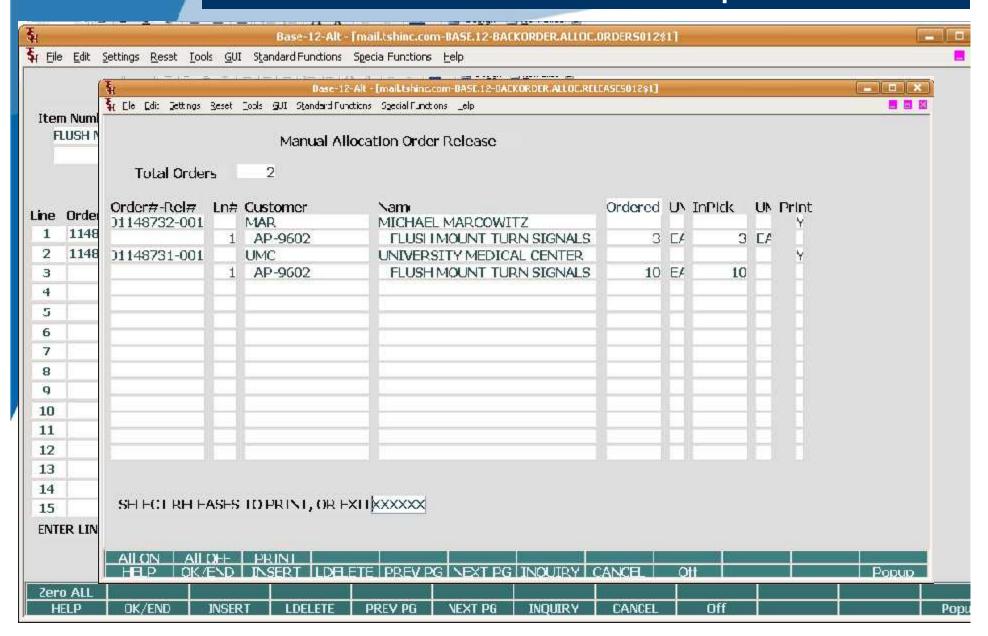

- Ability to copy a quote from customer to customer and re-price
- Ability to copy a quote from one shipping location to alternate shipping locations

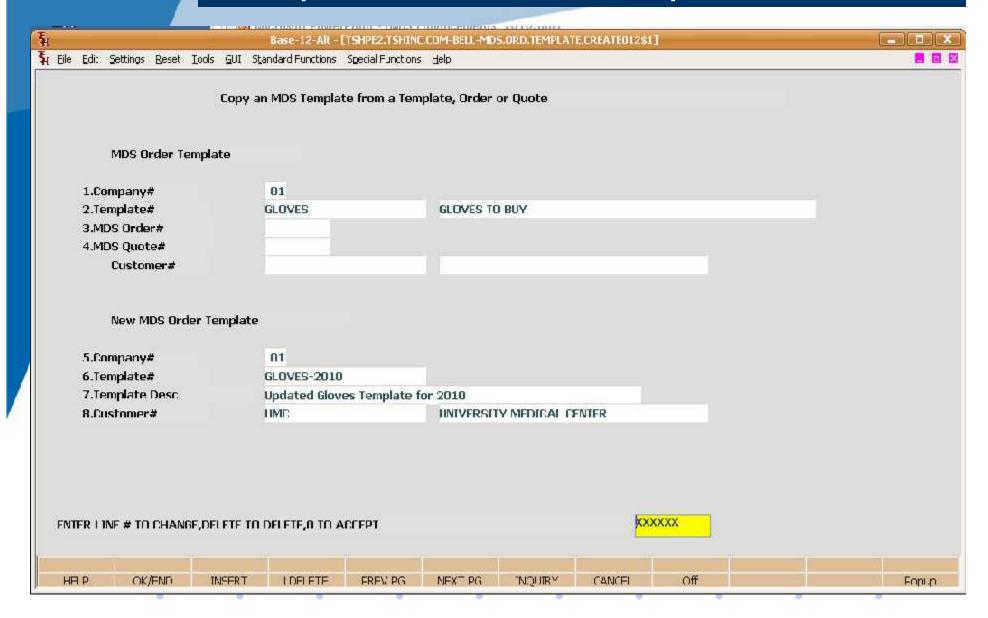

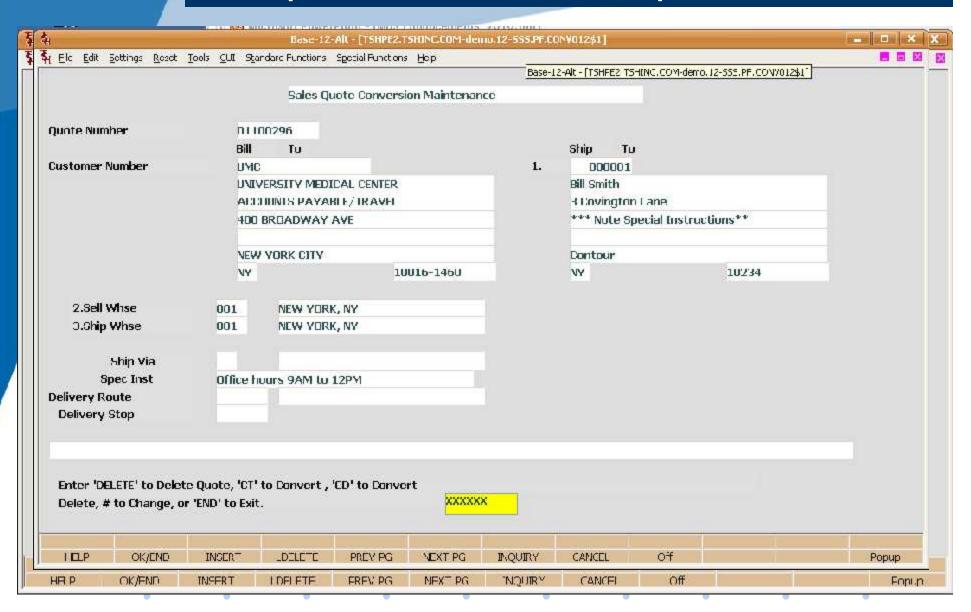

| Base-12-A                                            | t - [mail.tshinc.com-BASE.12-SSS.QUOTE.DUPLICATE012\$1]                 | <u> </u>  |
|------------------------------------------------------|-------------------------------------------------------------------------|-----------|
| ų Eile Edit Settings Reset Tools GUI Standard Functi | ons Special Functions <u>H</u> elp                                      |           |
| Quote Du<br>Quote Number<br>Order Number             | olication from Order/Pro-Forma<br>Enter Customer Po#, Web Order# or END | xxxxxxxxx |
| Warehouse                                            |                                                                         |           |
| 1.Customer Bill To  Total Lines 0                    | 2.Ship To                                                               |           |
| Detail HELP OK/END INSERT LDELETE                    | PREV PG NEXT PG INQUIRY CANCEL                                          | Off Popup |

|                                                                                                    | Base-12-Alt                                               | - [mail.tshinc.com-B/  | ASE.12-SSS.QUOTE.DUP                                                                                                    | LICATE012\$1] |                   |       |  |  |
|----------------------------------------------------------------------------------------------------|-----------------------------------------------------------|------------------------|----------------------------------------------------------------------------------------------------|---------------|-------------------|-------|--|--|
| <u>File Edit Settings Re</u>                                                                                                    | eset <u>T</u> ools <u>G</u> UI S <u>t</u> andard Function | ns Special Functions ( | <u>H</u> elp                                                                                                    |               |                   |       |  |  |
|                                                                                                    | Quote Dup                                                 | lication from Order    | /Pro-Forma                                                                                                    |               |                   |       |  |  |
| Quote Number<br>Order Number                                                                                                    | 01101308                                                  |                        |                                                                                                    |               |                   |       |  |  |
| Warehouse                                                                                                    | 001 NORTHEAST                                             | WAREHOUSE              |                                                                                                    |               |                   |       |  |  |
| 1.Customer                                                                                                    | Bill To<br>MAB                                            |                        |                                                                                                    | 2.Ship To     |                   |       |  |  |
|                                                                                                    | MABIS HEALTH                                              |                        |                                                                                                    | MABIS HEA     | LTH               |       |  |  |
|                                                                                                    | ACCOUNTS PAYABL                                           | ACCOUNTS PAYABLE       |                                                                                                    |               | ACCOUNTS PAYABLE  |       |  |  |
|                                                                                                    | 1931 NORMAN DRIV                                          | 1931 NORMAN DRIVE      |                                                                                                    |               | 1931 NORMAN DRIVE |       |  |  |
|                                                                                                    | PRINT ADDR3 TEST                                          | PRINT ADDR3 TEST       |                                                                                                    |               | PRINT ADDR3 TEST  |       |  |  |
|                                                                                                    | WAUKEGAN                                                  |                        | WAUKEGAN                                                                                                    |               |                   |       |  |  |
|                                                                                                    | IL                                                        | 60085                  |                                                                                                    | IL            | 60085             |       |  |  |
| Total Lines<br>Enter LINE# to Cha                                                                                                    | 1<br>nge or 0 to Create Pro-Forn                          | na                     | ,<br>kxx                                                                                                    | xxx           |                   |       |  |  |
|                                                                                                    |                                                           |                        |                                                                                                    |               |                   |       |  |  |
| Detail HELP OK/END                                                                                                    | ) INSERT LDELETE                                          | PREV PG NE)            | KT PG INQUIRY                                                                                                    | CANCEL        | Off               | Popuj |  |  |
| THE PERSON NAMED IN COLUMN 1 THE PERSON NAMED IN COLUMN 1 THE PERSON NAMED | INDER DEFE                                                | PREVIOUS INFO          | A THE PARTY OF THE PARTY OF THE |               | Politica:         |       |  |  |

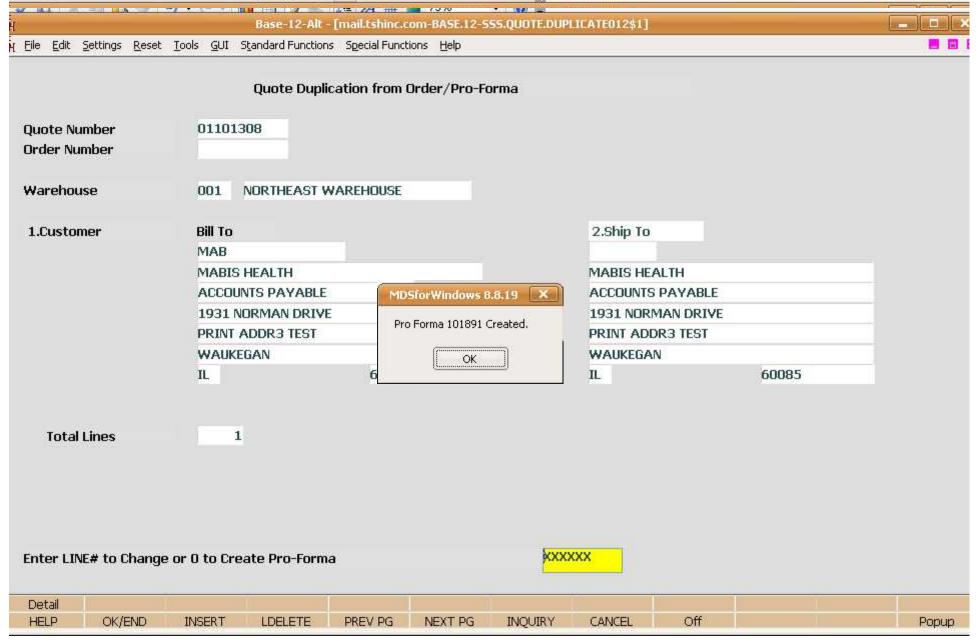

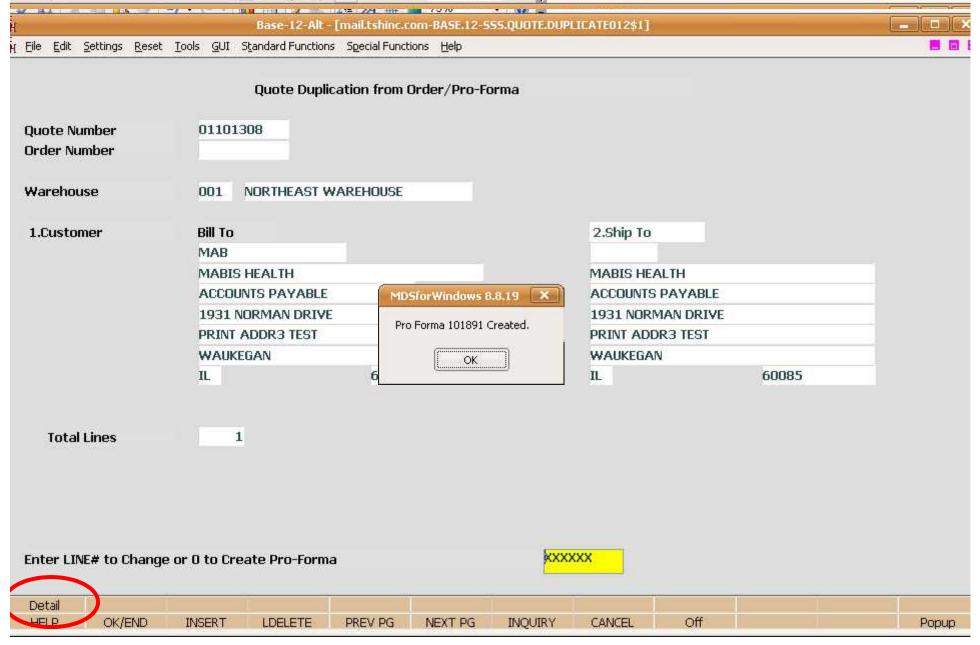

## Vendor Updates

- Drop Ship UM Override by Vendor
- Next Day Vendor Logic (Tied to Order Entry)
- Purchasing Frequency
- Misc Charges on a PO

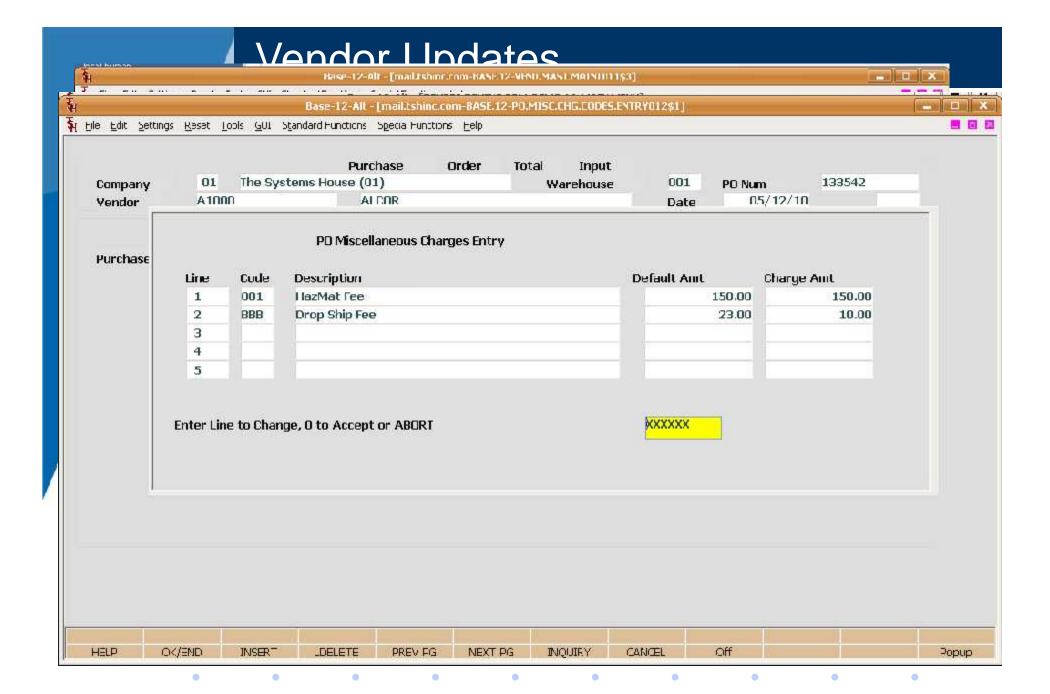

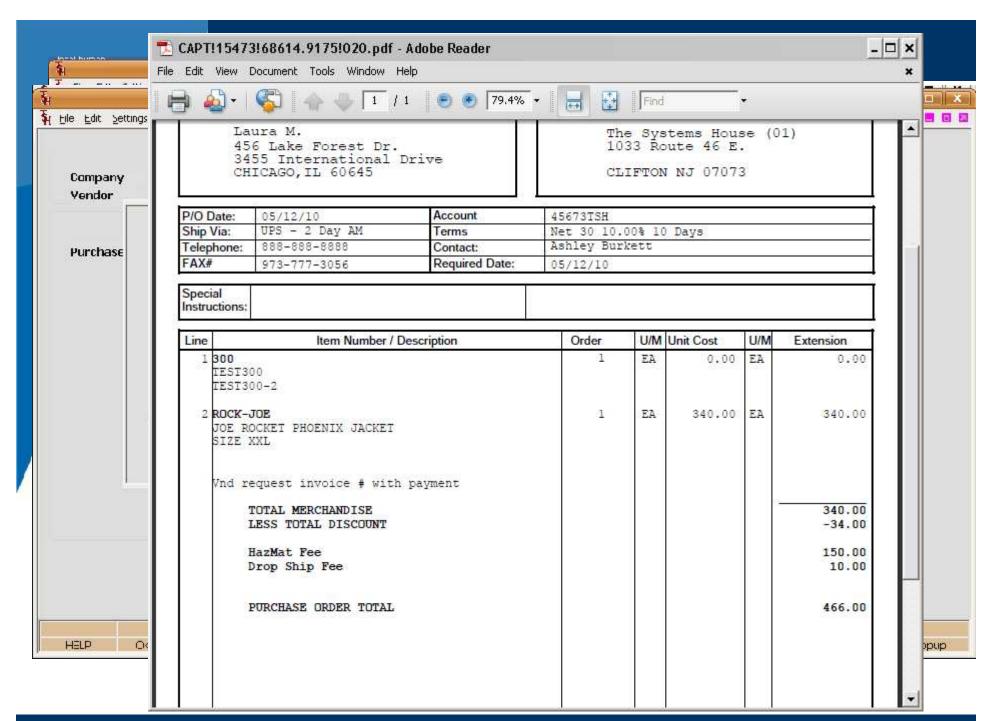

# Reporting

Price Book to Excel

Manifest Reports

## Reporting

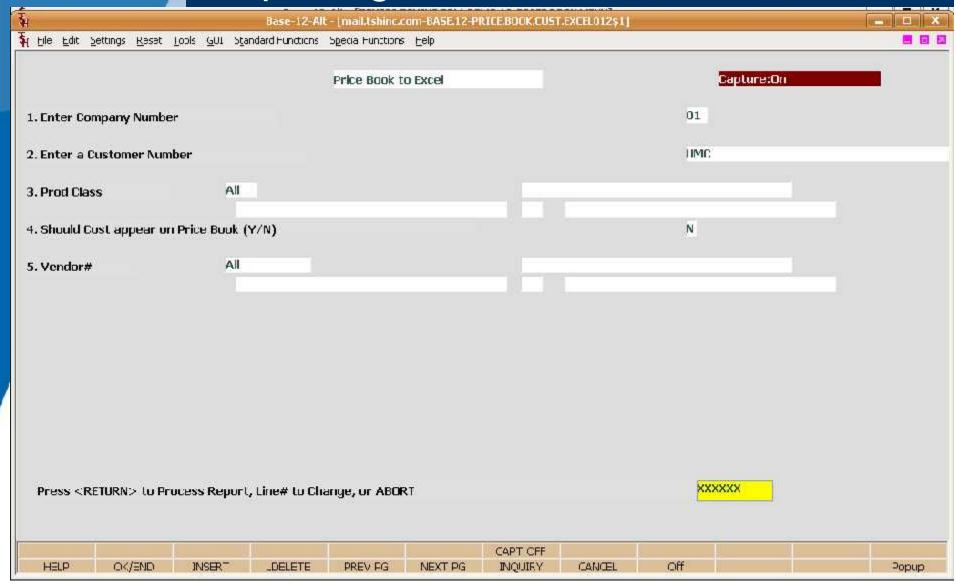

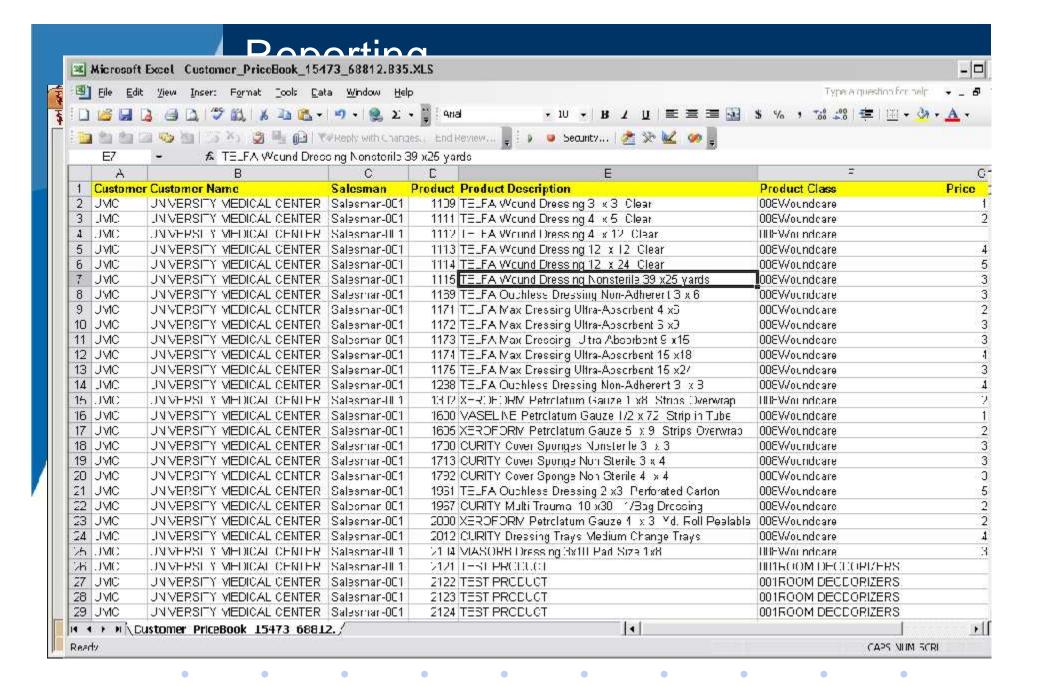

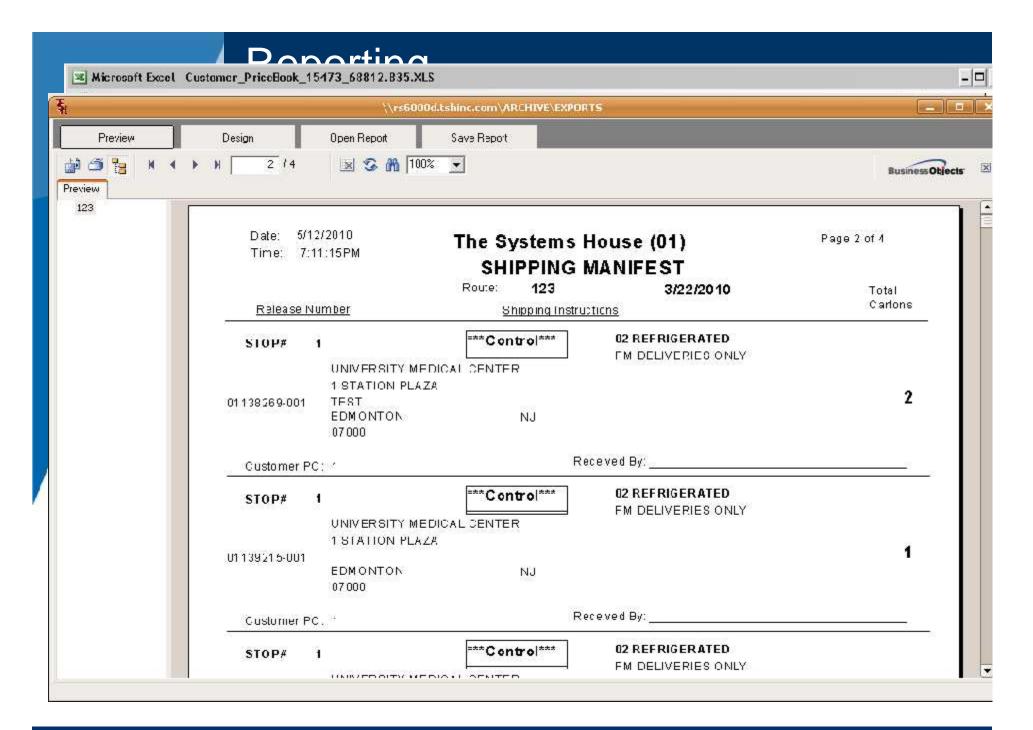

## MDS Skins – Updated Look and Feel

 Applying a new skin to a program changes the color scheme, theme or style, buttons and controls.

It gives the program a fresh look. With so many people spending so much time on their computers, software skins add freshness and fun to the electronic desktop. Skinnable software allows for users to personalize their systems, making them uniquely their own.

## MDS Skins – Updated Look and Feel

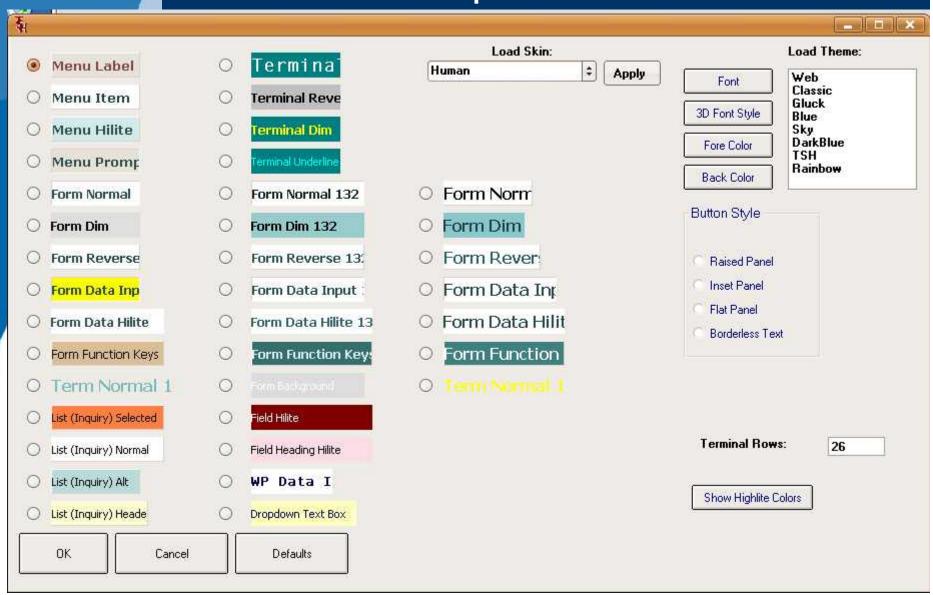

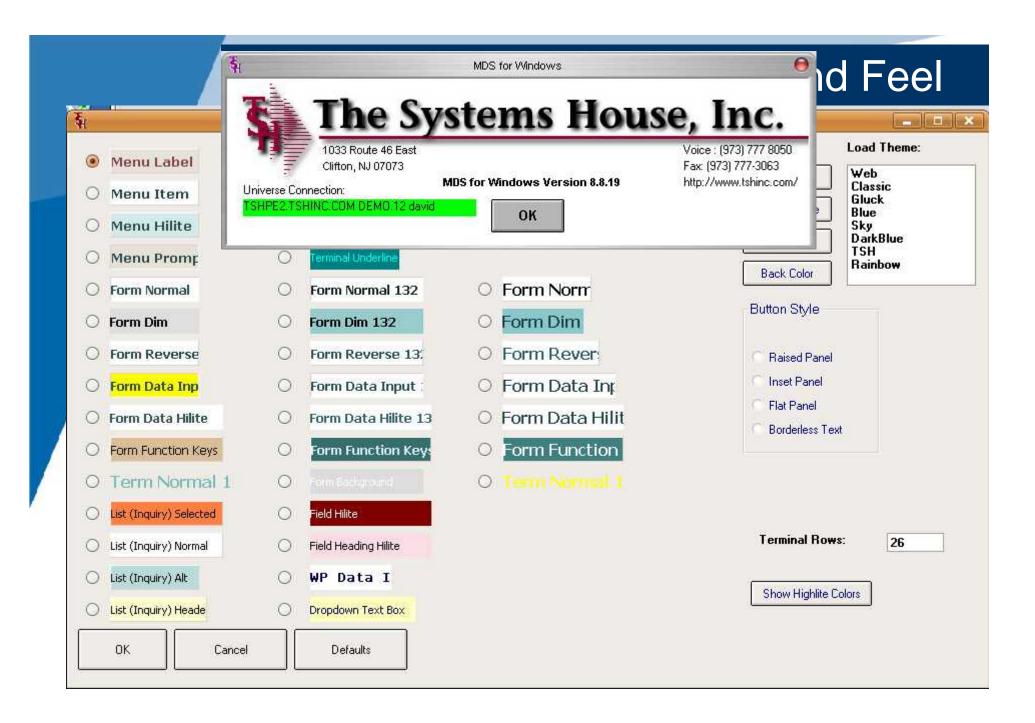

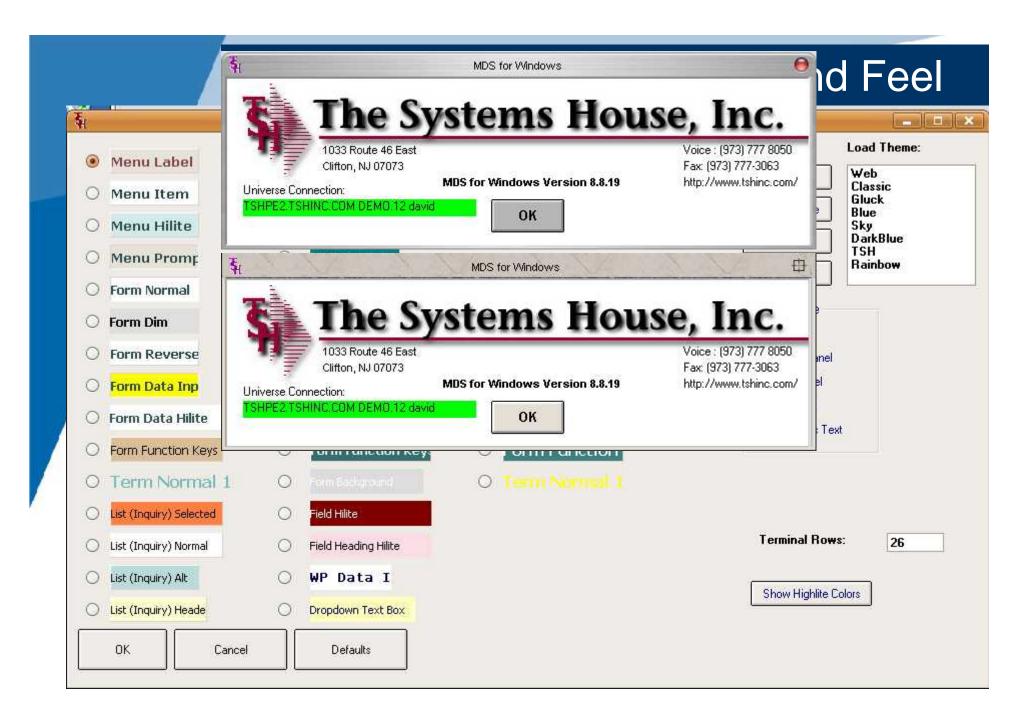

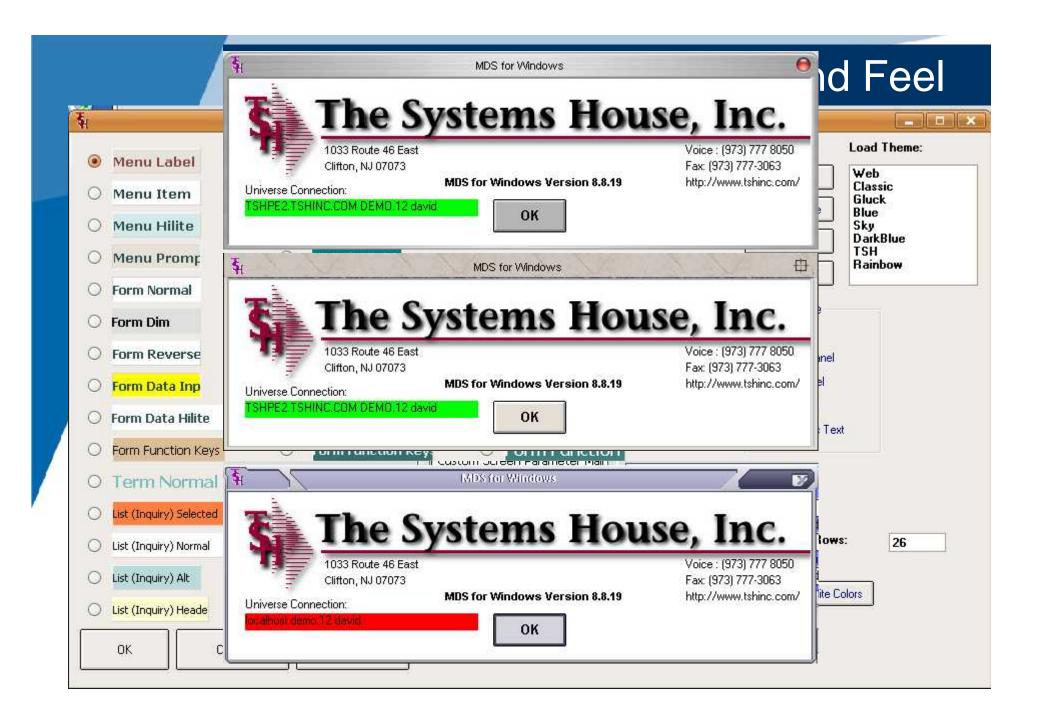

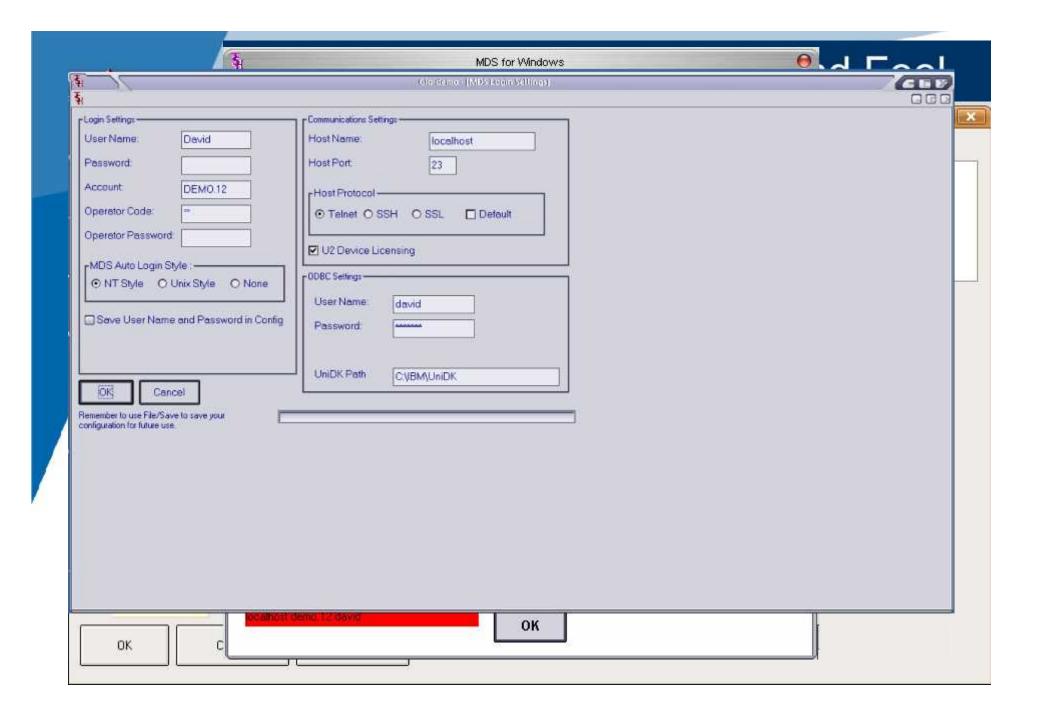

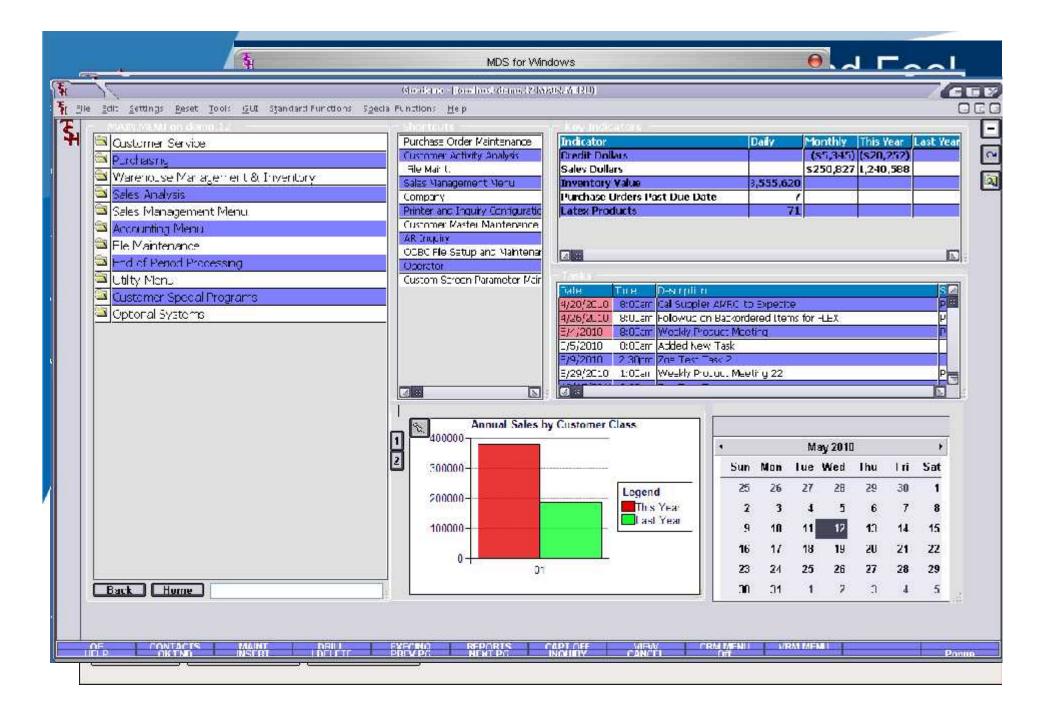

## Custom Help/Screen Labels/Security

- Added Options for:
  - Customizable Help Field by Field
  - Customizable Labels Field by Field
  - Security by Operator Code Field by Field

| H   | Base-12-AL - [TSFFE2.TSHINC.COM-DEMO 12-SCREEN.CLSTGM.PARAMETERS\$1] |                                    |                |                                                                                                    |                           |                                                                                                    |       |  |  |
|-----|----------------------------------------------------------------------|------------------------------------|----------------|----------------------------------------------------------------------------------------------------|---------------------------|----------------------------------------------------------------------------------------------------|-------|--|--|
| ų Đ | be Edil Settigs Reset                                                | [ools @UI Standard Functions Speci |                | e-12-AltTSHFE2;TSHIINC;COM-DB                                                                                                    | MO.12-SCREEN, CUSTOM, PAR | AMETERSS1]                                                                                                    | 6 6 6 |  |  |
| App | nlication Master Cust                                                | om Screen Parameter Malntena       | nce.           |                                                                                                    |                           |                                                                                                    |       |  |  |
| Pro | gram IV C                                                            | UST.MAST.MAINTOLL                  |                |                                                                                                    |                           |                                                                                                    |       |  |  |
| 11  | n                                                                    |                                    |                |                                                                                                    |                           |                                                                                                    |       |  |  |
| 1.  | Reld \ame                                                            | TERR                               |                | Skip it New                                                                                                    | V Oper Code               | SM Help                                                                                                    | A     |  |  |
|     | Default                                                              | 1                                  |                |                                                                                                    |                           |                                                                                                    |       |  |  |
|     | Help                                                                 | This is the ADC Corporate To       | erritory NOTE: |                                                                                                    |                           |                                                                                                    |       |  |  |
|     | Description                                                          | Abc Co Territory                   |                | TO SEE SECTION                                                                                                    | Jan 16 775 W              |                                                                                                    |       |  |  |
| 2.  | Field Name                                                           |                                    |                | 5kip if New                                                                                                    | Oper Code                 | Help                                                                                                    |       |  |  |
|     | Default                                                              |                                    |                |                                                                                                    |                           |                                                                                                    |       |  |  |
|     | неф                                                                  |                                    |                |                                                                                                    |                           |                                                                                                    |       |  |  |
|     | Description                                                          |                                    |                | Annual Control of the Control of the | The way are seen to       | The state of the state of the s |       |  |  |
| 3.  | Field Name                                                           |                                    |                | 5kip if New                                                                                                    | Oper Code                 | Help                                                                                                    |       |  |  |
|     | Default                                                              |                                    |                |                                                                                                    |                           |                                                                                                    |       |  |  |
|     | Helip                                                                | <u> </u>                           |                |                                                                                                    |                           |                                                                                                    |       |  |  |
|     | Description                                                          |                                    |                |                                                                                                    | -                         |                                                                                                    | 200   |  |  |
| 4.  | Field Name                                                           |                                    |                | Skip if New                                                                                                    | Oper Code                 | Help                                                                                                    |       |  |  |
|     | Default                                                              |                                    |                |                                                                                                    |                           |                                                                                                    |       |  |  |
|     | Helip                                                                |                                    |                |                                                                                                    |                           |                                                                                                    |       |  |  |
|     | Description                                                          |                                    |                |                                                                                                    |                           |                                                                                                    |       |  |  |
|     | 2.Screen Oper Code F<br>3.Screen Oper Code                           | eq Er                              |                |                                                                                                    |                           |                                                                                                    |       |  |  |
| E   | NTER LINE # TO CHAN                                                  | GE,DELETE TO DELETE,O TO ACCEP     | т              | <del>joxx</del>                                                                                                    | xx                        |                                                                                                    |       |  |  |
|     | HELP OKJEND                                                          | INSERT LOGLETE PE                  | EVIG VEXTIC    | INQUIRY CANCEL                                                                                                    | OH                        |                                                                                                    | Popus |  |  |

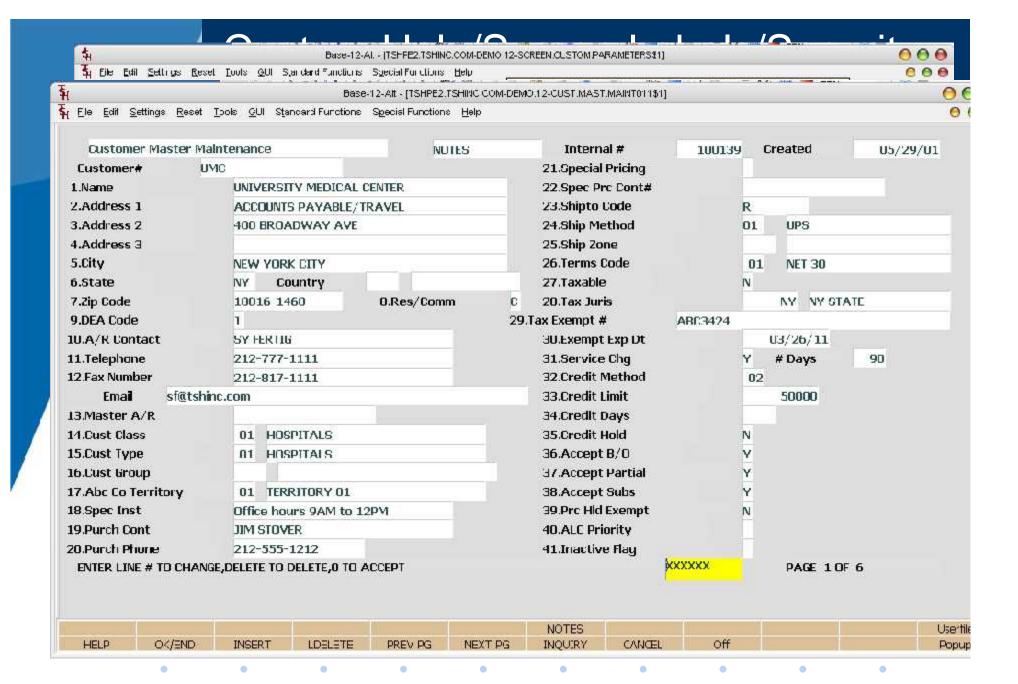

## MDS Help System

- Integrated into MDS
- Based Upon Existing Help
- Allows for User Customization and Creation
- XML Based Multiple Output Formats:
  - Windows Help WinHelp, CHM Files
  - HTML Web Pages (intranet or website)
  - PDF

**Creates Table of Contents** 

Searchable Index

**Keyword Index** 

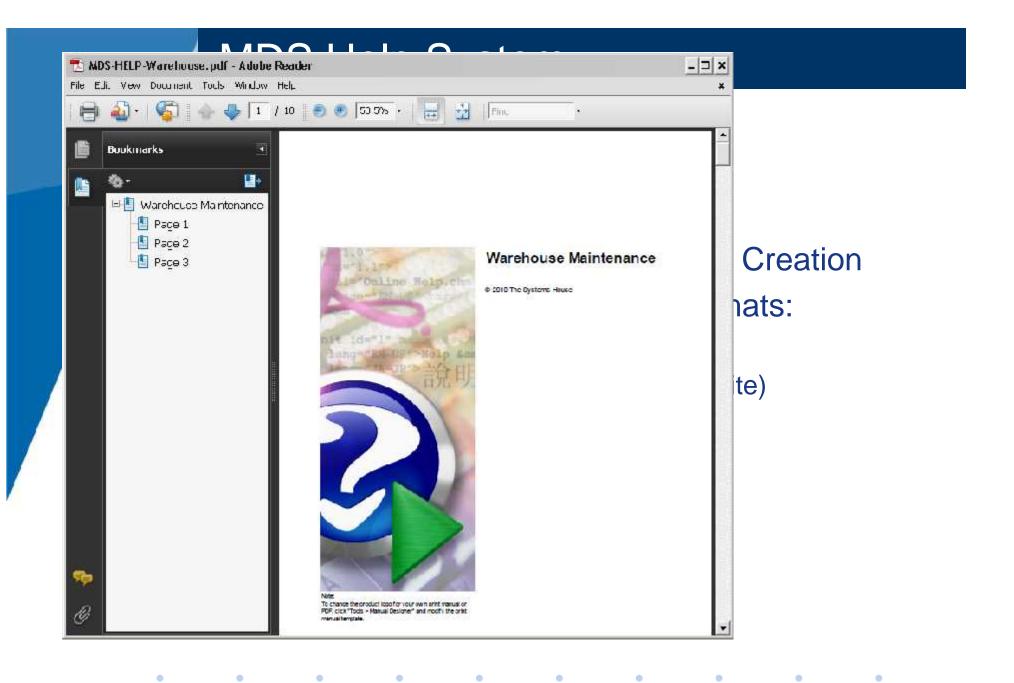

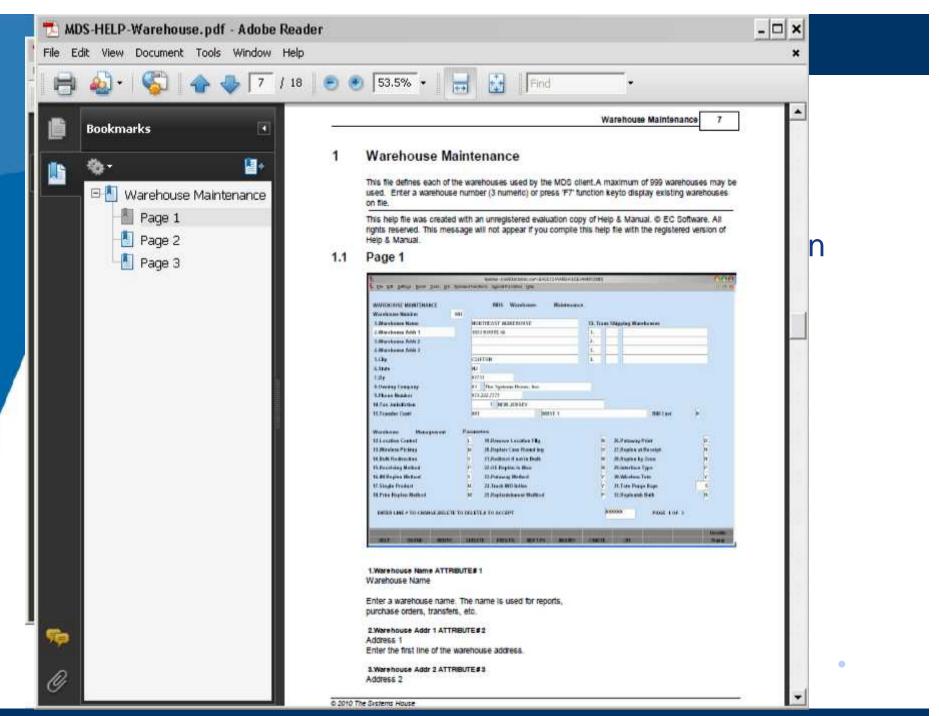

# Thank You

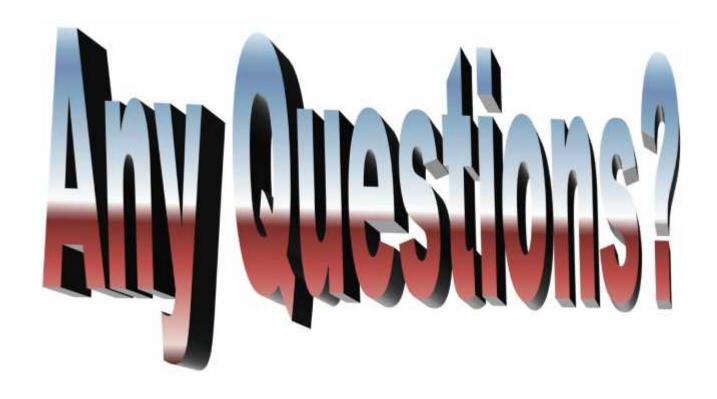